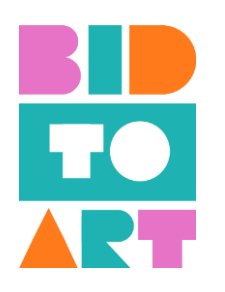

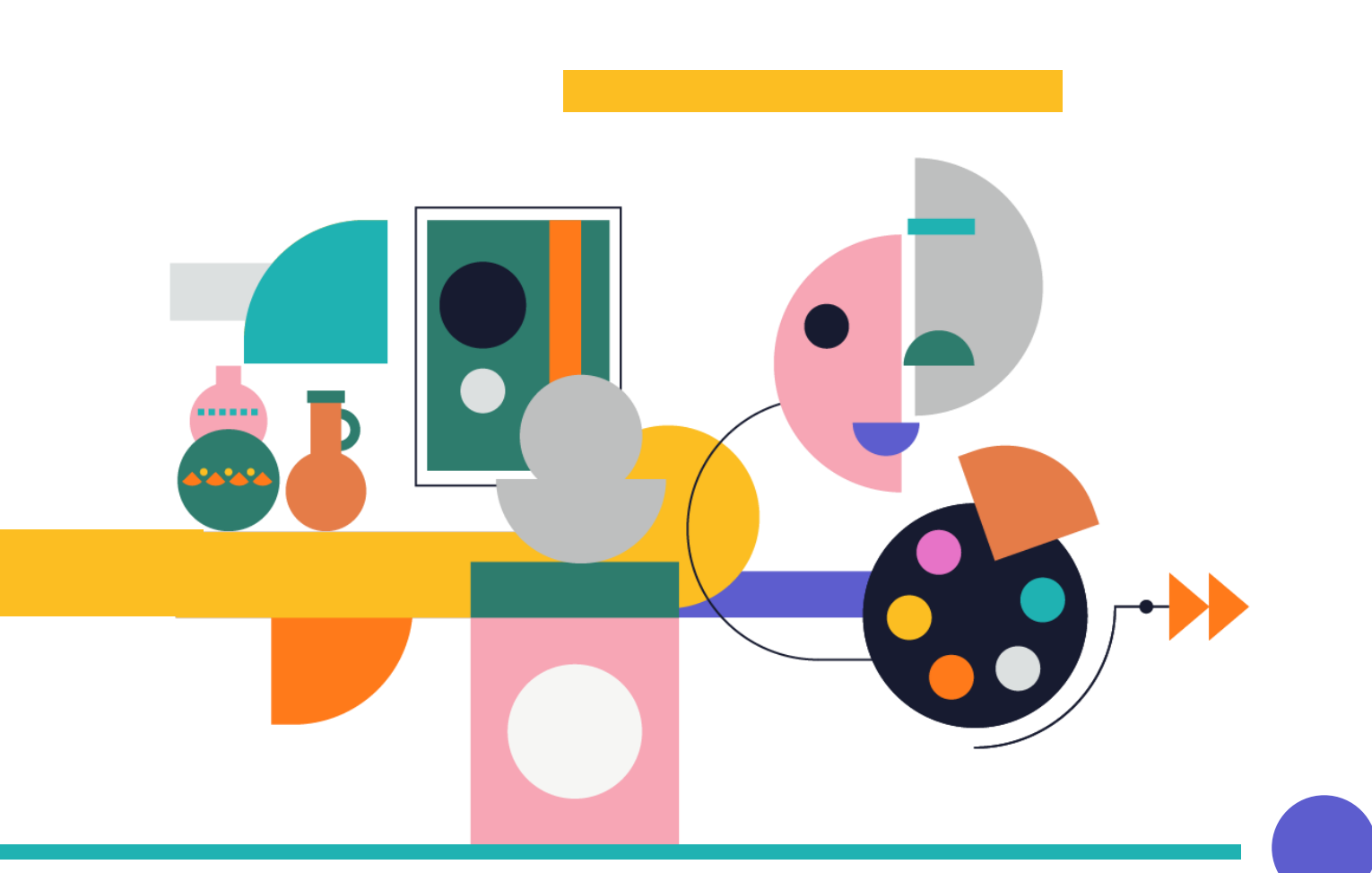

# **IO 3 - Guida all'attuazione dell'educazione all'imprenditorialità nel campo della promozione culturale**

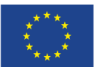

Co-Funded by<br>the Erasmus+ Programme of<br>the European Union

The European Commission's support for the production of this publication does not constitute an endorsement of the contents, which reflect the views only of the authors, and the Commission cannot be held responsible for any use which may be made of the information contained therein. Project Number: 2020-1-ES01-KA227-ADU-096091

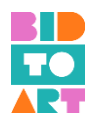

# **Sommario**

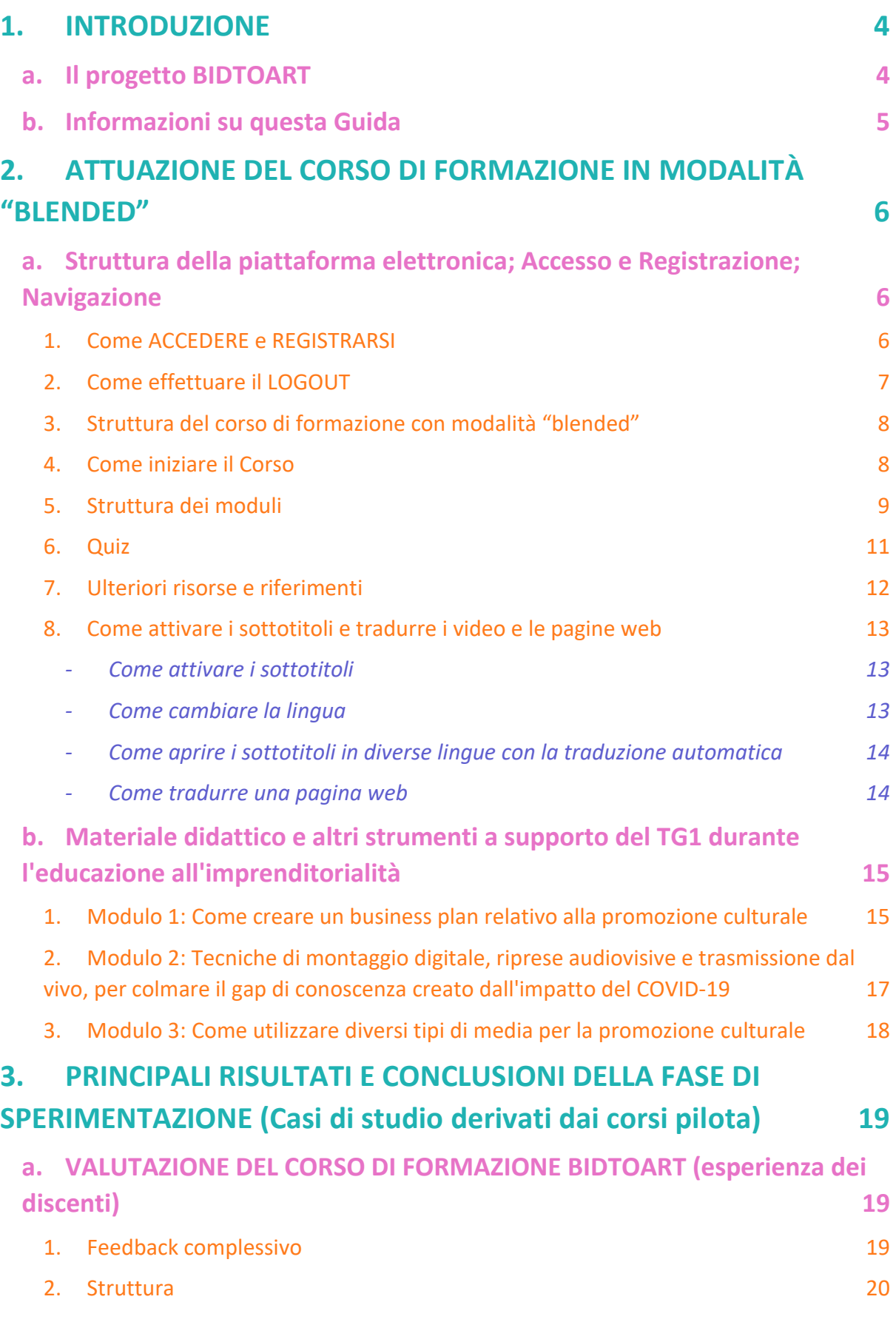

2

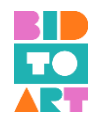

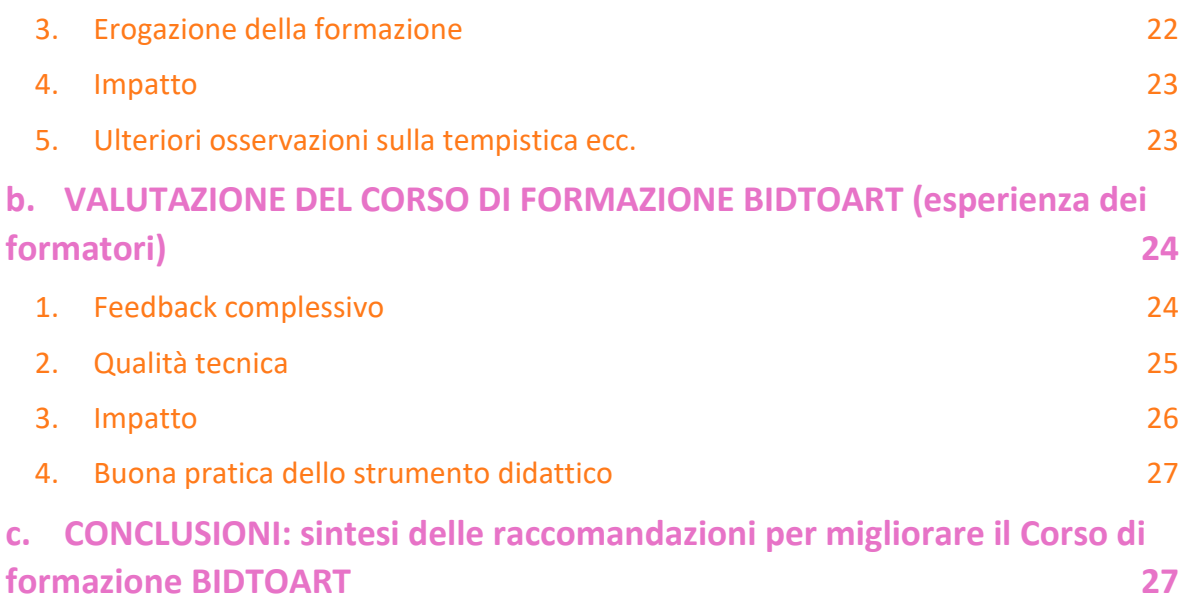

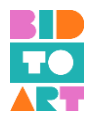

# <span id="page-3-0"></span>**1. INTRODUZIONE**

#### **a. Il progetto BIDTOART**

<span id="page-3-1"></span>"Il patrimonio culturale è di grande valore per la società europea da un punto di vista culturale, ambientale, sociale ed economico." Pertanto, la sua gestione sostenibile costituisce una scelta strategica per il ventunesimo secolo, come sottolineato nelle Conclusioni del Consiglio del 21 maggio 2014 (3). Il documento afferma inoltre che "il contributo del patrimonio culturale in termini di creazione di valore, di competenze, di occupazione e di qualità della vita è sottovalutato."

In molti paesi europei, i custodi del patrimonio culturale immateriale hanno lottato per guadagnarsi da vivere nei settori culturali e creativi (CCS) (Ibañez y López-Aparicio, 2018). Questa situazione è notevolmente peggiorata a causa della pandemia di COVID-19 e molte persone nel campo della promozione culturale continuano a subire privazioni economiche. Come affermato dall'OCSE, "insieme al settore del turismo, i settori culturali e creativi (CCS) sono tra i più colpiti dalla crisi attuale, con una percentuale di posti di lavoro a rischio stimata tra lo 0,8 e il 5,5% dell'occupazione nelle regioni OCSE". (Risposte di policy dell'OCSE al coronavirus (COVID-19)). Per superare questa situazione, l'OCSE identifica "la necessità di affrontare la carenza di competenze digitali all'interno del settore e migliorare l'accesso digitale al di fuori delle grandi aree metropolitane".

Pertanto, il progetto BIDTOART si concentra sul valore sociale ed educativo del patrimonio culturale europeo, sostenendo le persone (come musicisti, pittori, falegnami, artisti tessili e altri artisti) ad acquisire e sviluppare abilità di base e competenze chiave; utilizzando pratiche innovative nell'era digitale.

I principali gruppi target del progetto sono:

- Gruppo target primario (TG1): formatori, educatori, assistenti sociali e altri professionisti dell'educazione degli adulti che lavorano direttamente con persone a rischio di esclusione sociale, o nel campo della promozione culturale - almeno 56 beneficiari diretti del TG1.
- Gruppo target secondario (TG2): persone a rischio di esclusione sociale che lavorano nel campo della promozione culturale nell'ambito del patrimonio culturale europeo almeno 102 beneficiari diretti del TG2.

Gli obiettivi generali del progetto BIDTOART sono:

- promuovere il valore sociale ed educativo del patrimonio culturale europeo, il suo contributo alla creazione di posti di lavoro, alla crescita economica e alla coesione sociale;
- estendere le competenze di formatori, educatori, assistenti sociali e altri professionisti dell'educazione degli adulti che lavorano direttamente con persone a rischio di esclusione sociale, o nel campo della promozione culturale;

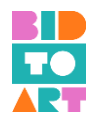

**+** promuovere l'innovazione di musicisti, pittori, falegnami, artisti tessili e altri artisti a rischio di esclusione sociale, al fine di creare nuove forme di esperienza culturale, disseminazione e nuovi modelli imprenditoriali con nuove potenzialità di mercato.

Per raggiungere gli obiettivi generali, il progetto produce tre opere d'ingegno principali:

- CURRICULUM FORMATIVO SULLA MENTALITÀ IMPRENDITORIALE, SULLA CREATIVITÀ E SULL'USO DELLE TIC NEL CAMPO DELLA PROMOZIONE CULTURALE: un Curriculum formativo pubblicato come e-book che si concentra su come valutare la mentalità imprenditoriale, la creatività e l'utilizzo delle TIC nel campo della promozione culturale, in particolare alla luce dell'impatto del COVID-19;
- CORSO DI FORMAZIONE CON MODALITÀ "BLENDED" SULL'IMPRENDITORIA, LA CREATIVITÀ E L'UTILIZZO DELLE TIC NEL CAMPO DELLA PROMOZIONE CULTURALE: il corso di formazione segue una metodologia mista e ha una durata di circa 30 ore. Il corso di formazione segue un approccio modulare e comprende 3 moduli.
- LINEE GUIDA PER FORMATORI per realizzare l'educazione all'imprenditorialità nel campo della promozione culturale: le Linee Guida aiuta i formatori, educatori, assistenti sociali e altri professionisti dell'educazione degli adulti nell'attuazione di una formazione all'imprenditorialità innovativa in questo campo.

#### **b. Informazioni su questa Guida**

<span id="page-4-0"></span>La Guida all'attuazione è la terza Opera d'ingegno del progetto BIDTOART. Può essere intesa come le linee guida finali per sostenere formatori, educatori, assistenti sociali e altri professionisti dell'educazione degli adulti che lavorano con persone a rischio di esclusione sociale, o nel campo della promozione culturale per attuare l'educazione all'imprenditorialità in questo campo.

Le linee guida sono il risultato di un'ampia sperimentazione dei risultati precedenti, che è stata realizzata in tutti i paesi partecipanti. Pertanto, comprende due capitoli principali.

- 1. Nel primo capitolo troverai le istruzioni su come realizzare il Corso di formazione in modalità "blended". Ciò include informazioni sulla struttura della piattaforma elettronica, l'accesso e la registrazione e su come navigare nel corso. Inoltre, è possibile trovare strumenti didattici che, sulla base del questionario di valutazione compilato dai formatori durante i corsi pilota, funzionano meglio per sostenere gli studenti durante l'educazione all'imprenditorialità.
- 2. Il secondo capitolo raccoglie i principali risultati e le lezioni apprese dalla fase di sperimentazione. Può essere inteso come una raccolta dettagliata di casi di studio basata sui rapporti nazionali dei corsi pilota tenutesi in Spagna, Italia, Cipro, Serbia, Romania e Irlanda.

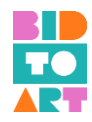

# <span id="page-5-0"></span>**2. ATTUAZIONE DEL CORSO DI FORMAZIONE IN MODALITÀ "BLENDED"**

# **a. Struttura della piattaforma elettronica; Accesso e Registrazione; Navigazione**

<span id="page-5-1"></span>Il corso di formazione misto BIDTOART è disponibile in 7 lingue: inglese, spagnolo, italiano, serbo, ungherese, greco e rumeno. Puoi trovare la piattaforma al seguente link:

#### <https://bidtoart.eu/en/e-learning>

Il Corso di Formazione è composto da 3 moduli:

- $\frac{1}{2}$  Modulo 1: Come creare un Business Plan relativo alla promozione culturale
- $\downarrow$  Modulo 2: Tecniche di montaggio digitale, riprese audiovisive e trasmissione dal vivo, per colmare il gap di conoscenza creato dall'impatto del COVID-19
- $\blacksquare$  Modulo 3: Come utilizzare diversi tipi di media per la promozione culturale

La sezione seguente descrive in dettaglio le istruzioni sulla struttura della piattaforma elettronica, su come accedere e registrarsi e su come navigare nel corso.

## <span id="page-5-2"></span>1. Come ACCEDERE e REGISTRARSI

In alto a destra dello schermo trovi il pulsante "LOG IN".

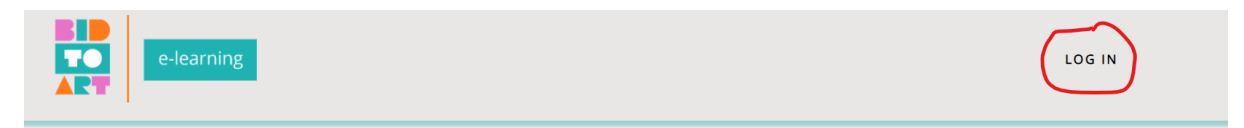

# **BOOSTING DIGITAL SKILLS TO PROMOTE ENTREPRENEURSHIP FOR ARTISTS AND CULTURAL HERITAGE SECTORS**

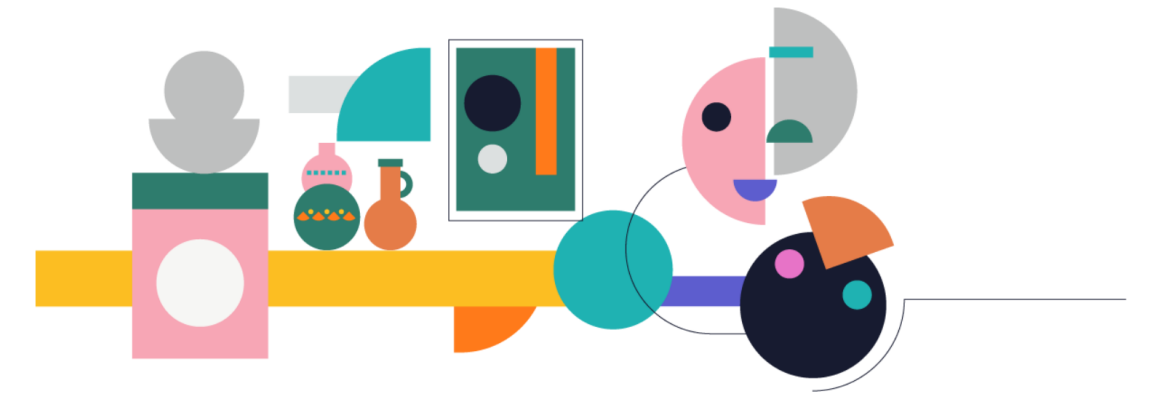

Se sei già registrato, puoi inserire il tuo "Username" o "Email Address" e la "Password" che hai creato per effettuare il LOGIN.

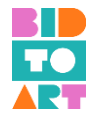

Se non sei ancora registrato, premi il pulsante "Registra un account" sulla destra e segui le istruzioni. (Si prega di notare che tutti i materiali didattici sono disponibili anche in pdf senza registrazione)

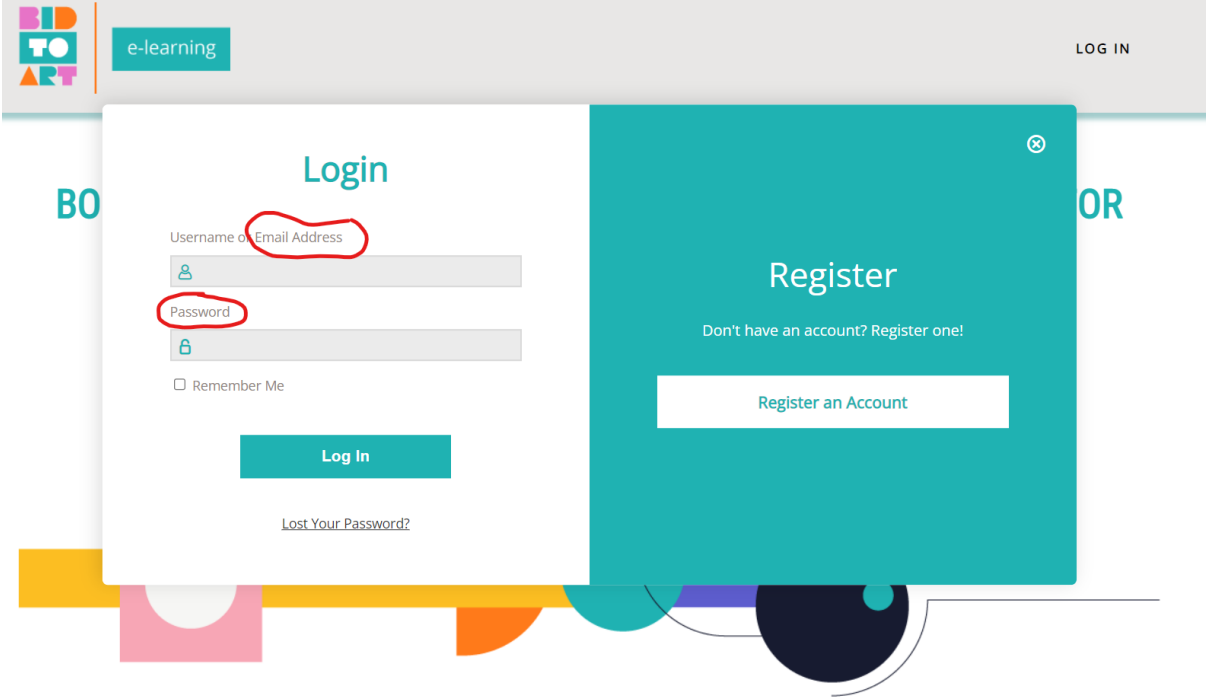

# <span id="page-6-0"></span>2. Come effettuare il LOGOUT

Una volta CONNESSO, puoi trovare in alto a destra del tuo schermo il nome utente e il pulsante "LOGOUT". Dopo aver utilizzato la piattaforma, premere il pulsante per effettuare il LOGOUT.

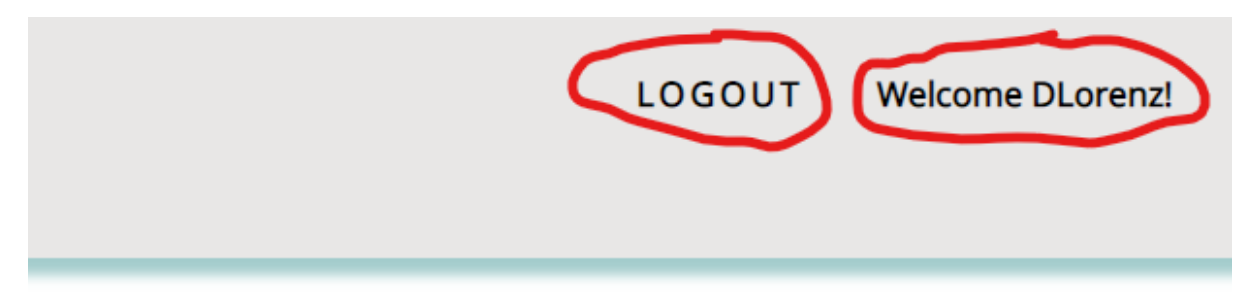

# **ENTREPRENEURSHIP FOR**

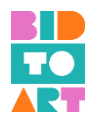

## <span id="page-7-0"></span>3. Struttura del corso di formazione con modalità "blended"

Mentre sei CONNESSO, puoi trovare in fondo al tuo schermo i 3 moduli del Corso di formazione in modalità "blended":

- Modulo 1: Come creare un Business Plan relativo alla promozione culturale

- Modulo 2: Tecniche di montaggio digitale, riprese audiovisive e trasmissione dal vivo, per colmare il gap di conoscenza creato dall'impatto del COVID-19

- Modulo 3: Come utilizzare diversi tipi di media per la promozione culturale

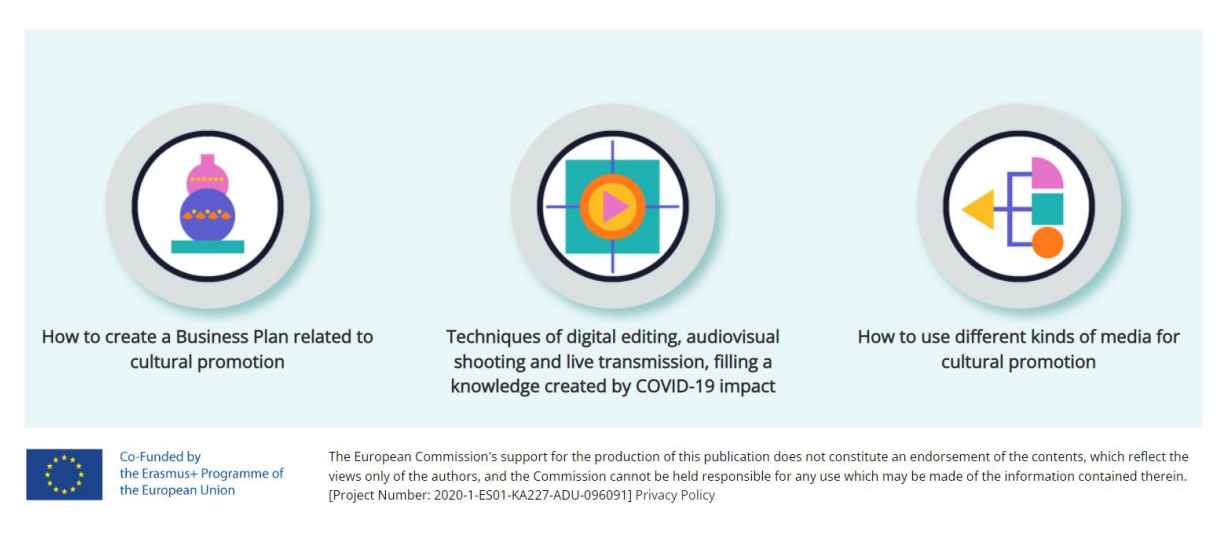

# <span id="page-7-1"></span>4. Come iniziare il Corso

Dopo aver aperto uno dei moduli, vedrai sotto il titolo del modulo il pulsante "Inizio". Premilo per iniziare il corso.

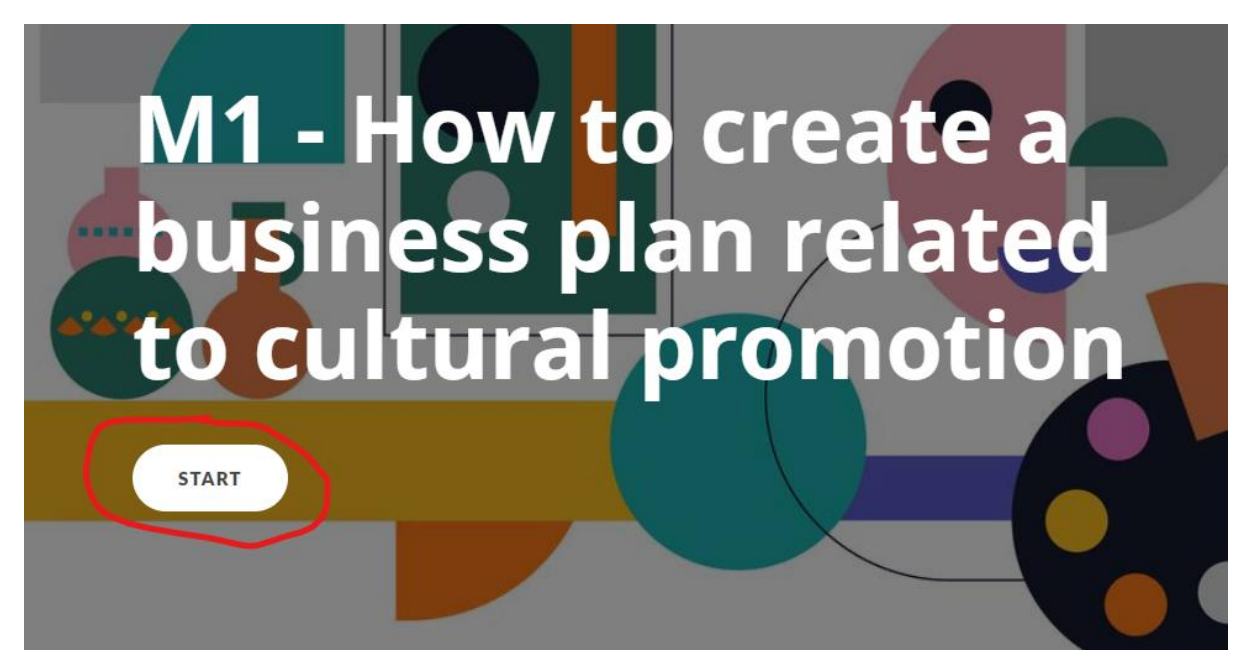

Dopo aver premuto "Inizio" troverai la panoramica del modulo, come mostrato qui sotto.

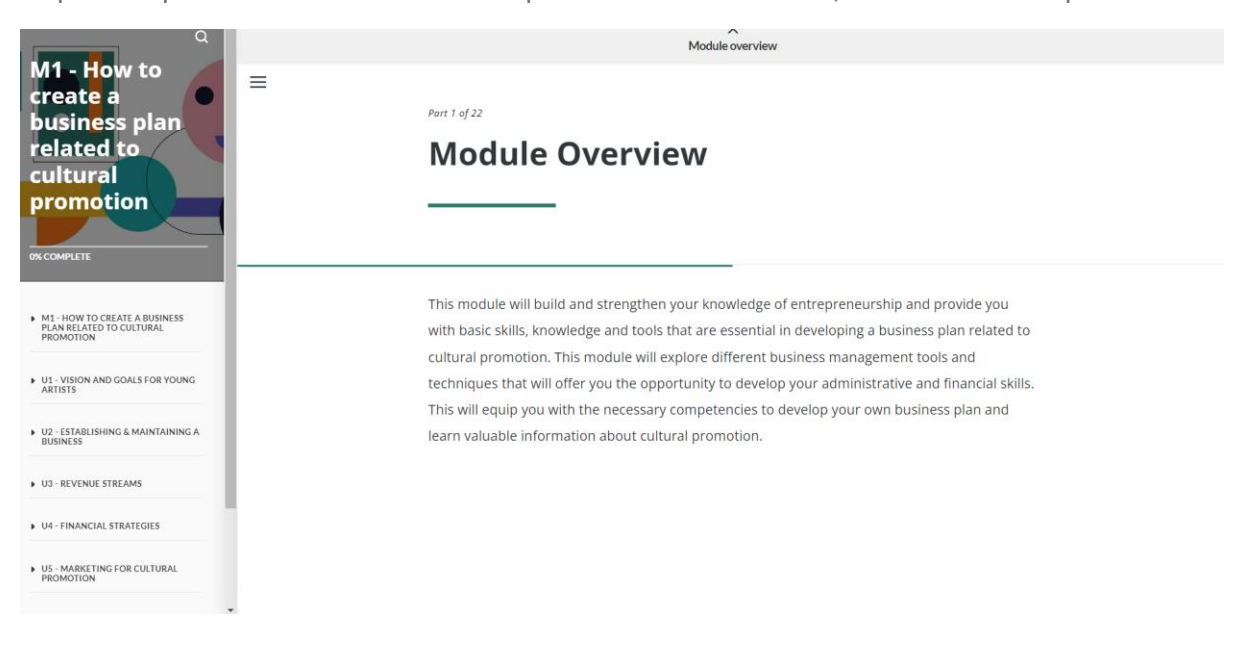

## <span id="page-8-0"></span>5. Struttura dei moduli

Sulla sinistra dello schermo puoi vedere la struttura del corso. Tutti i moduli sono strutturati in modo simile. All'inizio troverai una breve introduzione, di solito sotto forma di video, dopodiché potrai passare alle diverse Unità con le relative Micro Risorse.

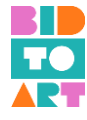

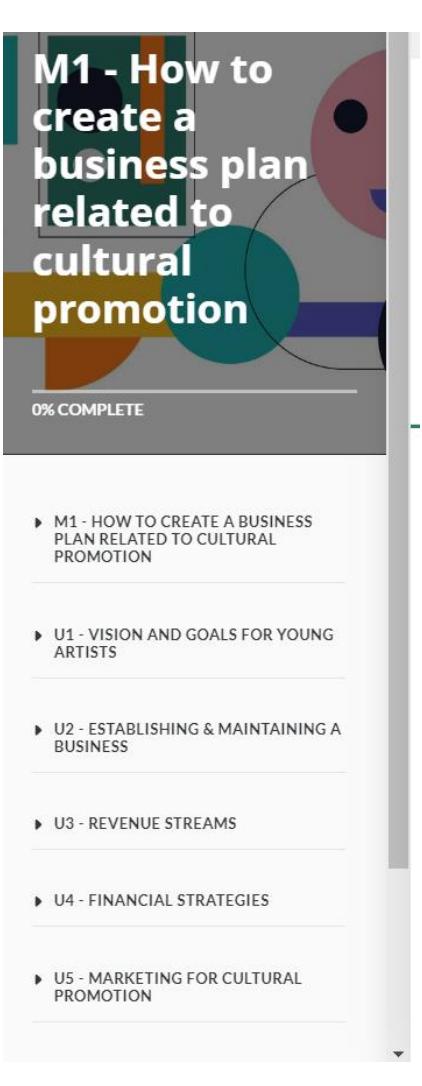

Alla fine della maggior parte delle Unità troverai una Risorsa chiamata "Attività in presenza". In questa sezione troverai informazioni sugli obiettivi, i risultati attesi, la descrizione, la durata, i materiali, il luogo, la valutazione e i riferimenti per queste attività che possono essere svolte in classe. Tieni presente che il corso è stato concepito come un corso misto. Pertanto, abbiamo incluso tutti i materiali necessari per implementare il Corso nella sua interezza, sia online e in presenza.

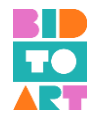

# **Creating a Business Plan through a Business Model Canvas**

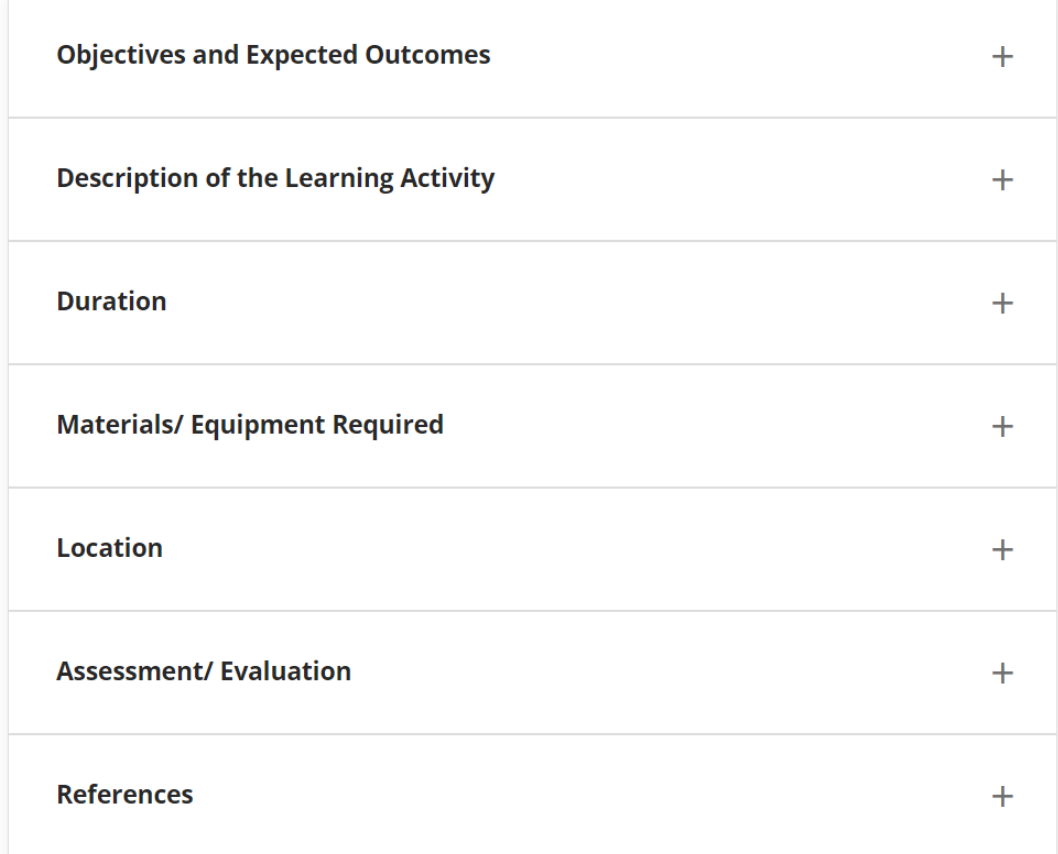

# <span id="page-10-0"></span>6. Quiz

Alla fine di ogni Micro Risorsa, allo studente verrà chiesto di fare un piccolo Quiz per valutare il processo di apprendimento. Dopo aver inviato la risposta, lo studente riceverà feedback se l'opzione scelta sia corretta o meno.

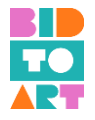

# **Quiz**

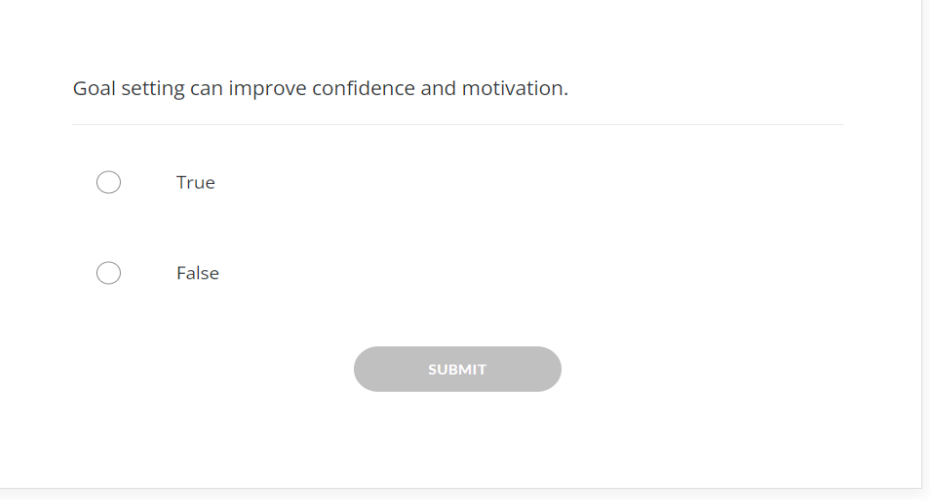

## <span id="page-11-0"></span>7. Ulteriori risorse e riferimenti

Alla fine di ogni modulo troverai una sezione chiamata "Ulteriori letture". Qui gli studenti troveranno molte risorse aggiuntive e riferimenti utilizzati per creare i moduli. Queste risorse possono essere utilizzate per scopi di autoapprendimento o per supportare gli studenti a continuare il loro percorso di apprendimento sull'argomento selezionato.

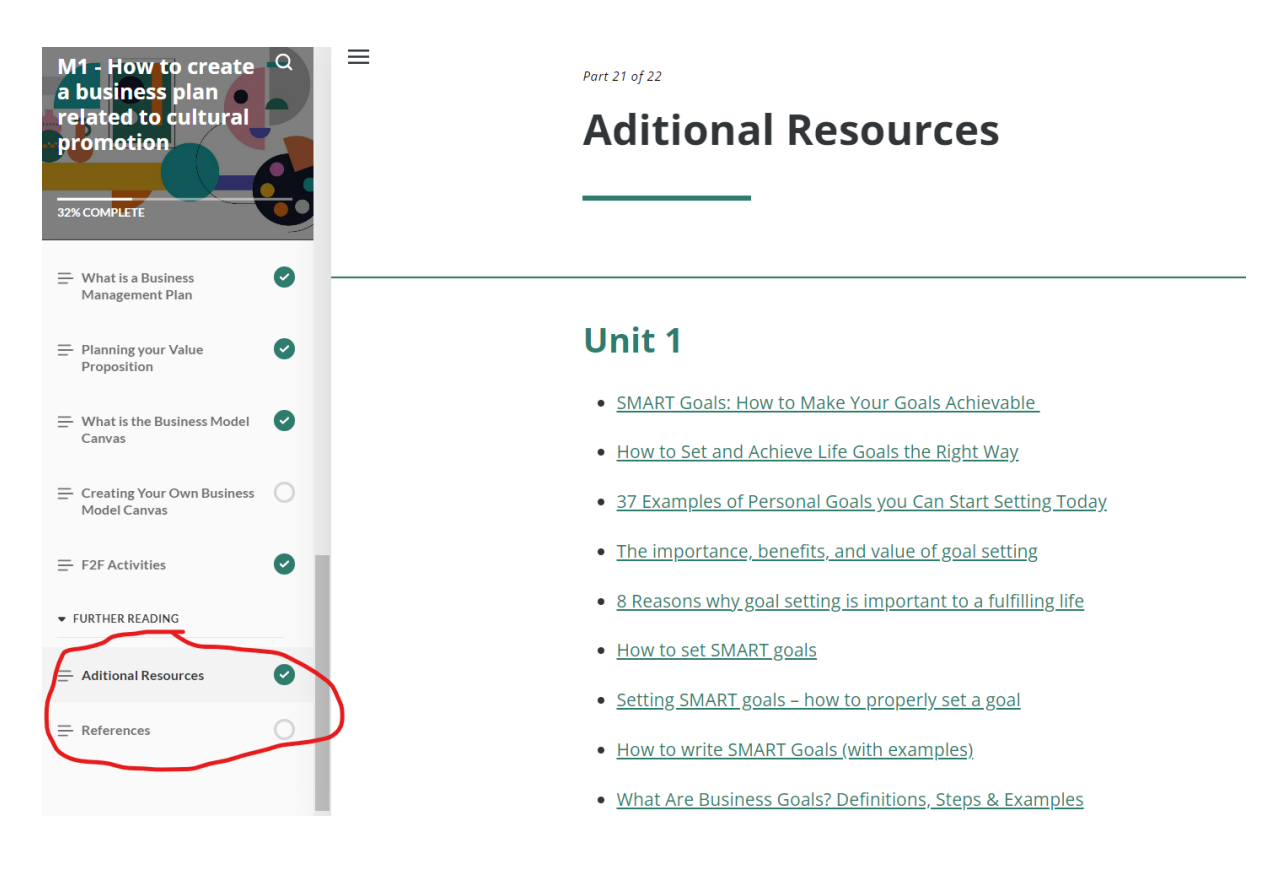

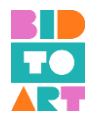

## <span id="page-12-0"></span>8. Come attivare i sottotitoli e tradurre i video e le pagine web

#### <span id="page-12-1"></span>- *Come attivare i sottotitoli*

Nella barra in basso, fai clic sull'icona "sottotitoli/sottotitoli codificati" per attivarli. Se un video non ha i sottotitoli caricati dal creatore nella lingua desiderata, YouTube genererà automaticamente i sottotitoli.

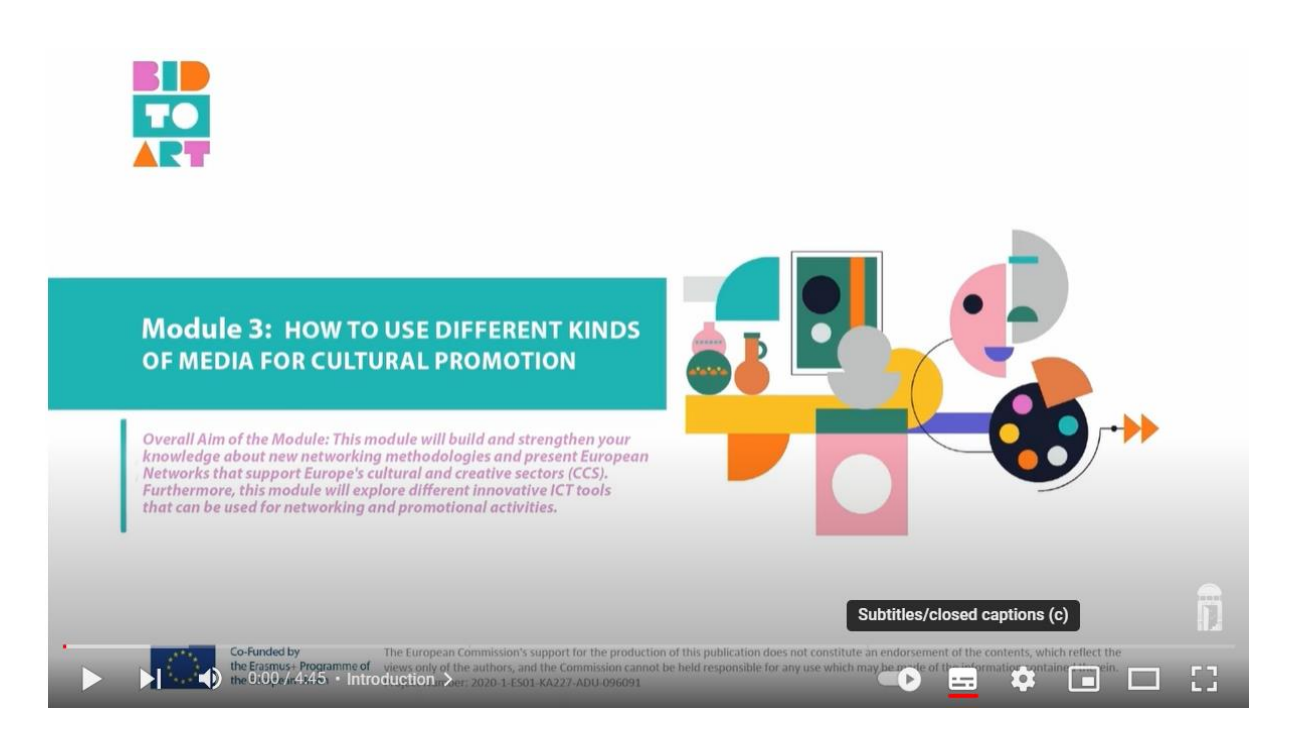

#### <span id="page-12-2"></span>- *Come cambiare la lingua*

Vai alle Configurazioni del video, e troverai i sottotitoli in tutte le lingue disponibili (spagnolo, italiano, greco, serbo, rumeno e inglese). Clicca su "Sottotitoli" e scegli la lingua che desideri.

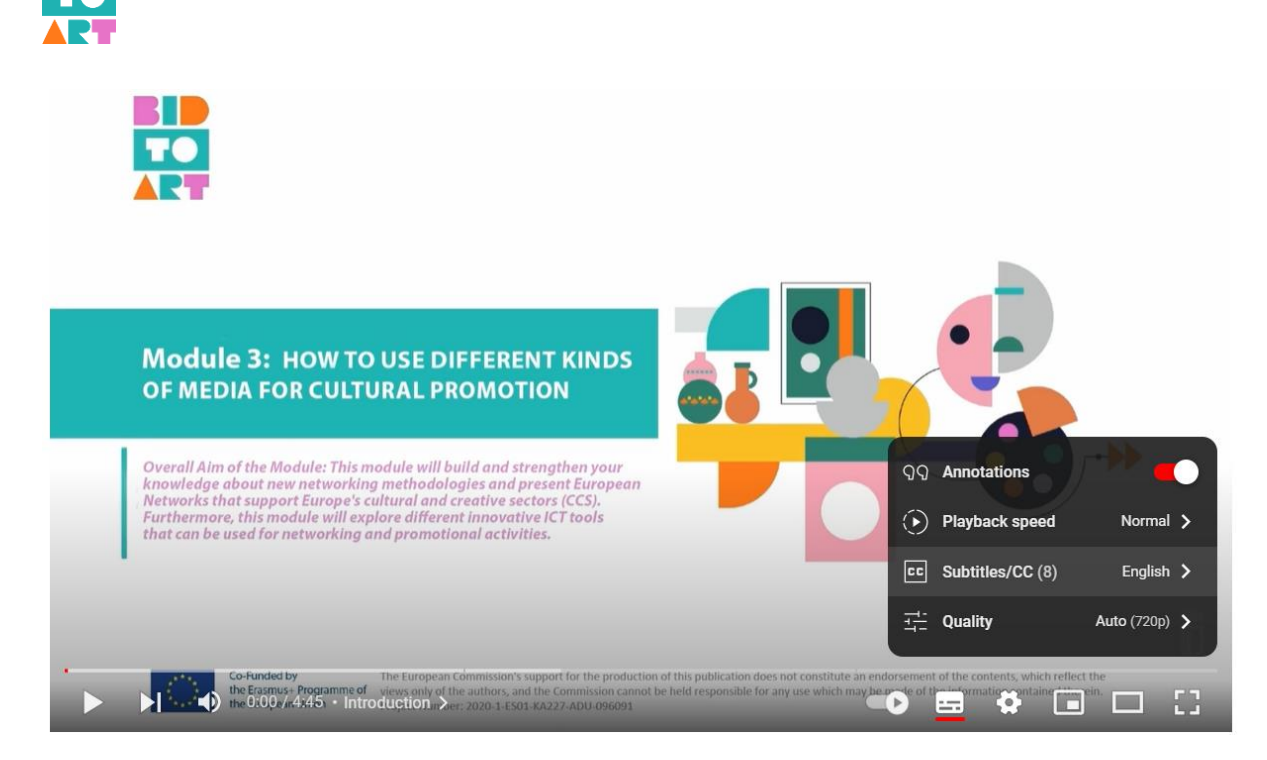

<span id="page-13-0"></span>- *Come aprire i sottotitoli in diverse lingue con la traduzione automatica*

Se desideri i sottotitoli in una lingua che non è disponibile, puoi andare in Impostazioni, scorrere verso il basso e troverai "Traduzione automatica". Fare clic lì, quindi scegliere la lingua preferita.

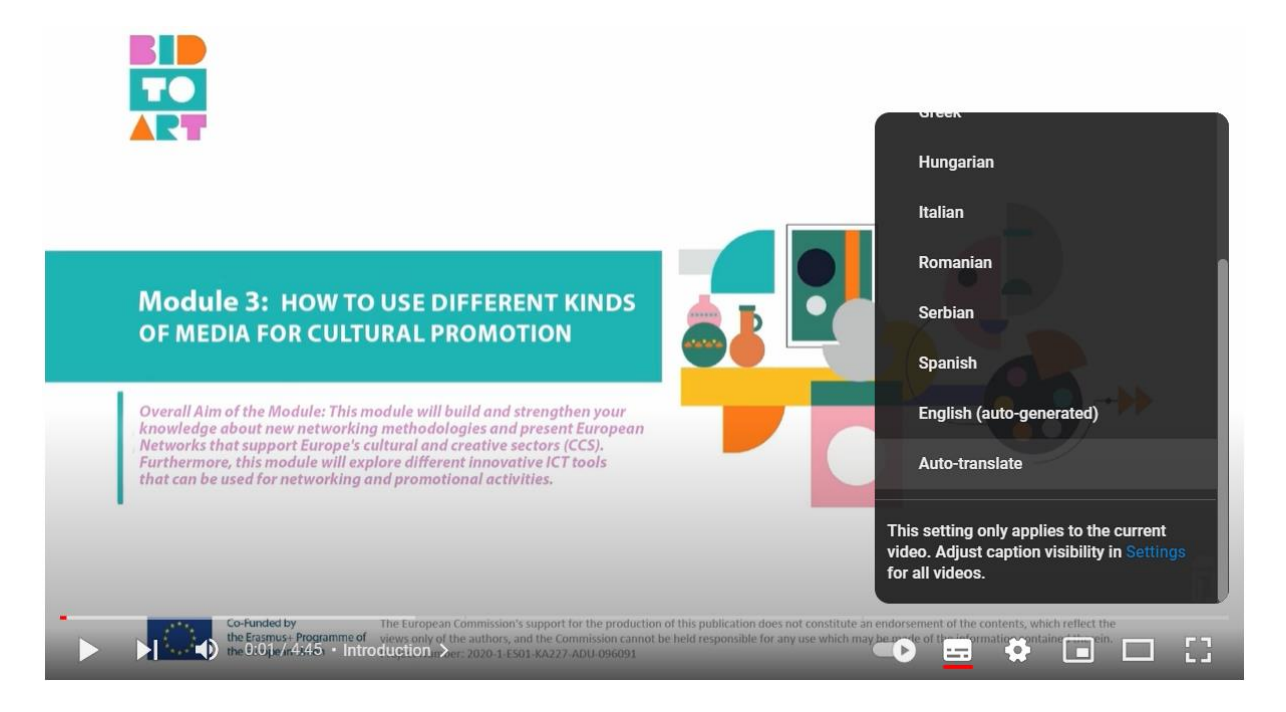

<span id="page-13-1"></span>- *Come tradurre una pagina web*

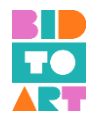

Se utilizzi Google Chrome e apri una pagina che non è nella tua lingua predefinita, troverai un'icona per la traduzione automatica in alto a destra dello schermo sulla barra degli indirizzi. Fare clic sull'icona "Traduci questa pagina" e scegliere la lingua preferita.

Puoi anche fare clic con il pulsante destro del mouse in un punto qualsiasi della pagina e quindi fare clic su "Traduci in [Lingua]".

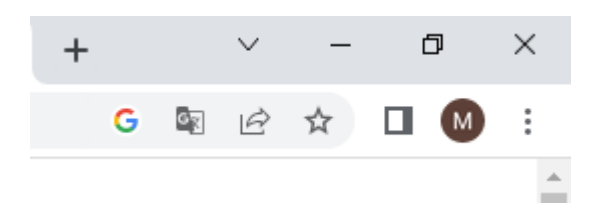

# **b. Materiale didattico e altri strumenti a supporto del TG1 durante l'educazione all'imprenditorialità**

<span id="page-14-0"></span>Sulla piattaforma e-learning del progetto BIDTOART, insegnanti e studenti possono trovare una selezione di materiali didattici innovativi che i formatori possono utilizzare durante l'implementazione dell'educazione all'imprenditorialità nel campo della promozione culturale. La piattaforma segue l'approccio della didattica capovolta (*flipped-classroom*), il che significa che gli studenti utilizzano i materiali didattici per studiare a casa (video, testo, grafica ecc.) prima di partecipare a una sessione in presenza per applicare le conoscenze apprese tramite giochi di ruolo, esercizi, discussioni di gruppo ecc. Nella sezione seguente, presenteremo alcuni dei materiali didattici e altri strumenti che hanno funzionato meglio durante i corsi pilota tenutesi nei paesi partner di BIDTOART. Consideriamo il loro utilizzo estremamente utile per realizzare il corso di formazione. I materiali presentati di seguito seguono la struttura della piattaforma e coprono tutti e tre i moduli.

## <span id="page-14-1"></span>1. Modulo 1: Come creare un business plan relativo alla promozione culturale

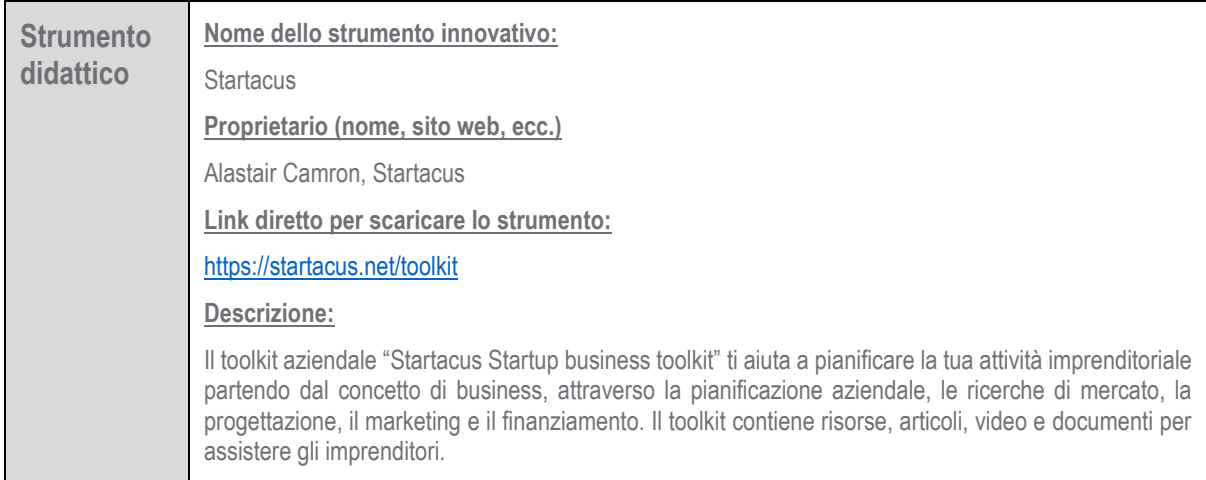

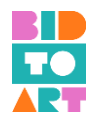

Agli utenti viene chiesto di registrarsi per creare un account online e inserire i propri dettagli e compilare il proprio profilo mentre elaborano ogni parte del toolkit. L'account online permette inoltre di interagire con altri imprenditori in un forum online utile per future collaborazioni e investimenti.

C'è anche una sezione "collabora" del toolkit in cui gli imprenditori possono elencare e mostrare la loro startup, o idea, e presentare il loro progetto ad altri membri, investitori o mentori di Startacus. Sebbene lo strumento non sia dedicato specificatamente agli imprenditori del settore creativo, può essere utilizzato da qualsiasi imprenditore e dispone di risorse utili per supportare chiunque nel far decollare la propria attività.

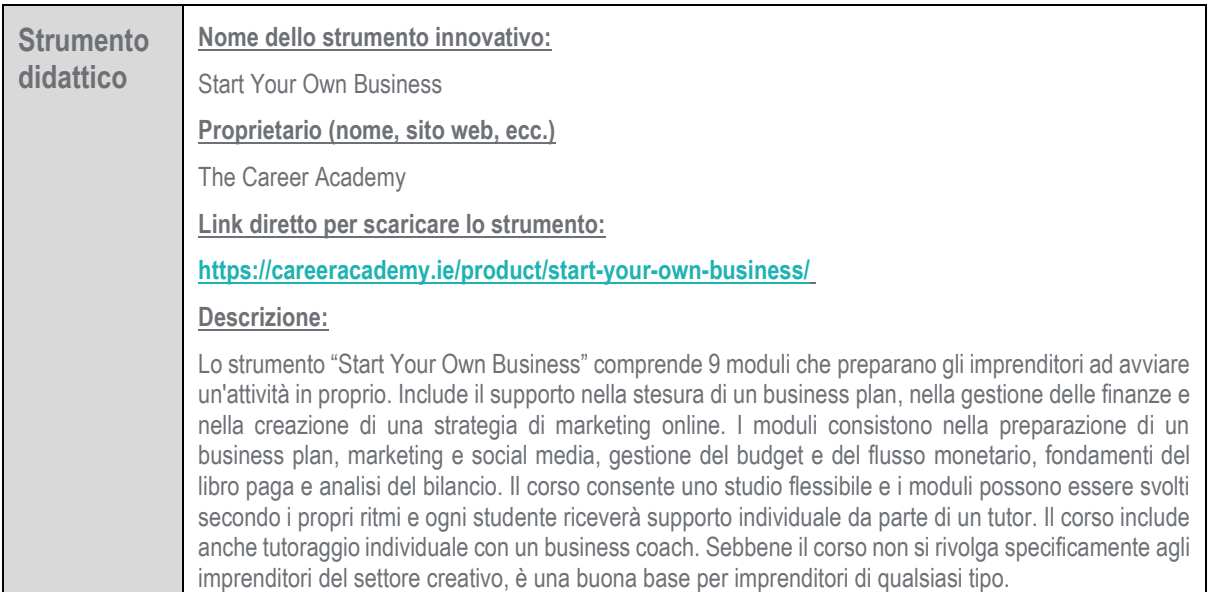

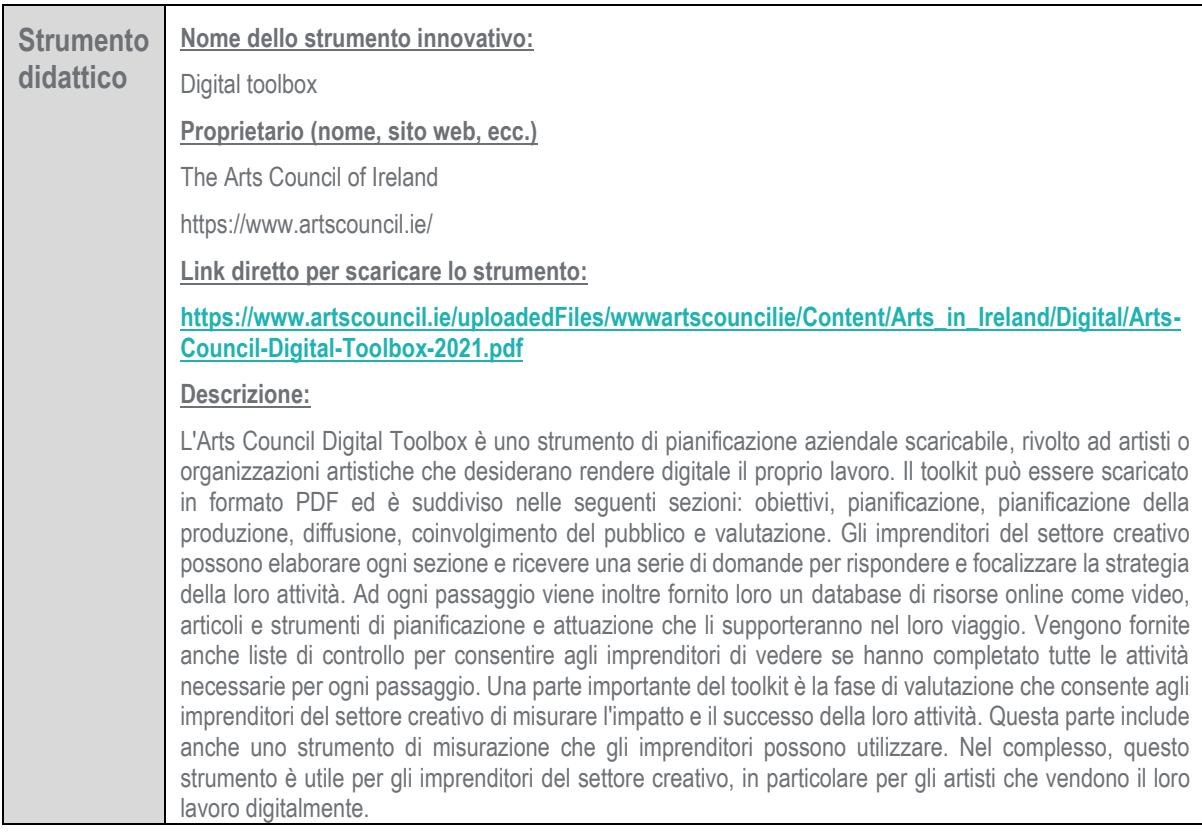

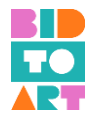

# <span id="page-16-0"></span>2. Modulo 2: Tecniche di montaggio digitale, riprese audiovisive e trasmissione dal vivo, per colmare il gap di conoscenza creato dall'impatto del COVID-19

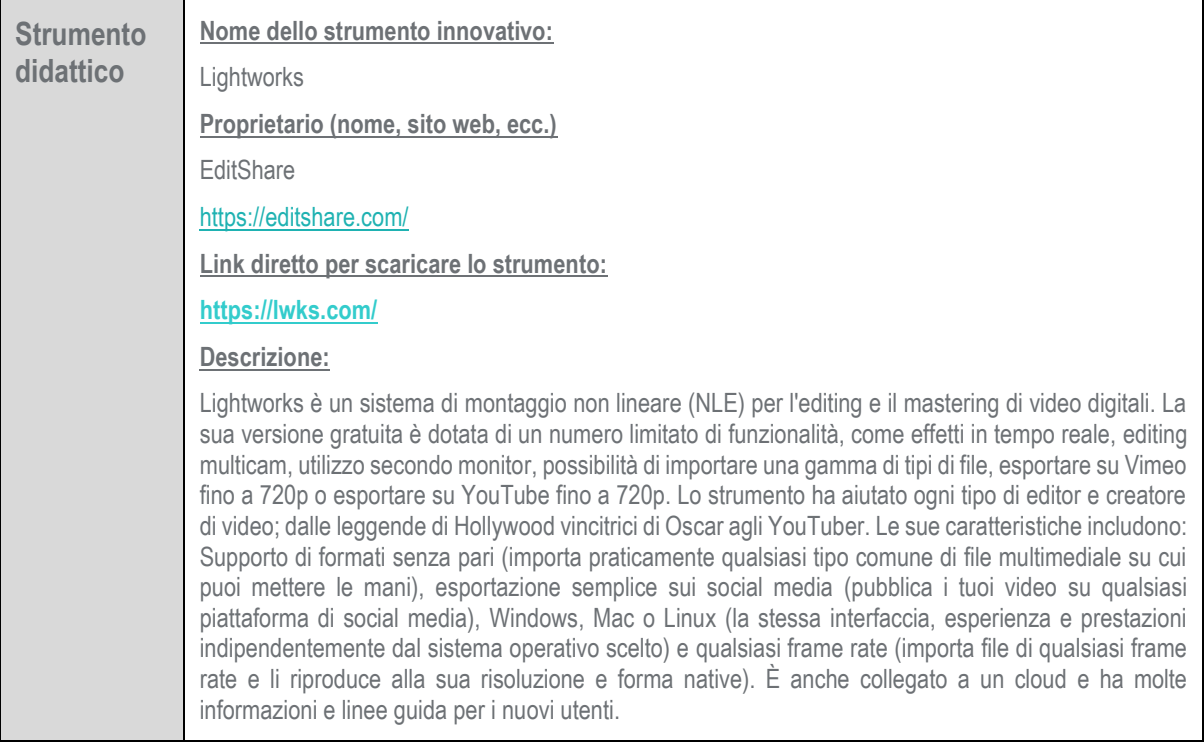

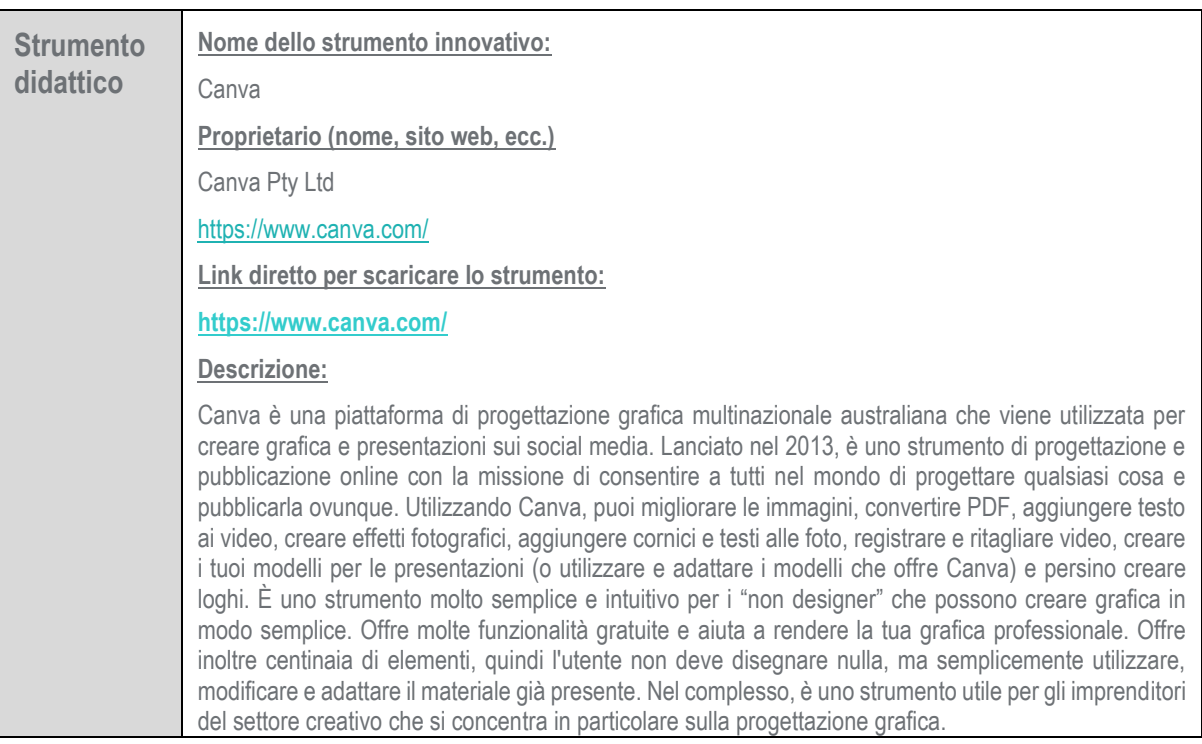

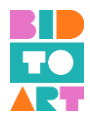

# <span id="page-17-0"></span>3. Modulo 3: Come utilizzare diversi tipi di media per la promozione culturale

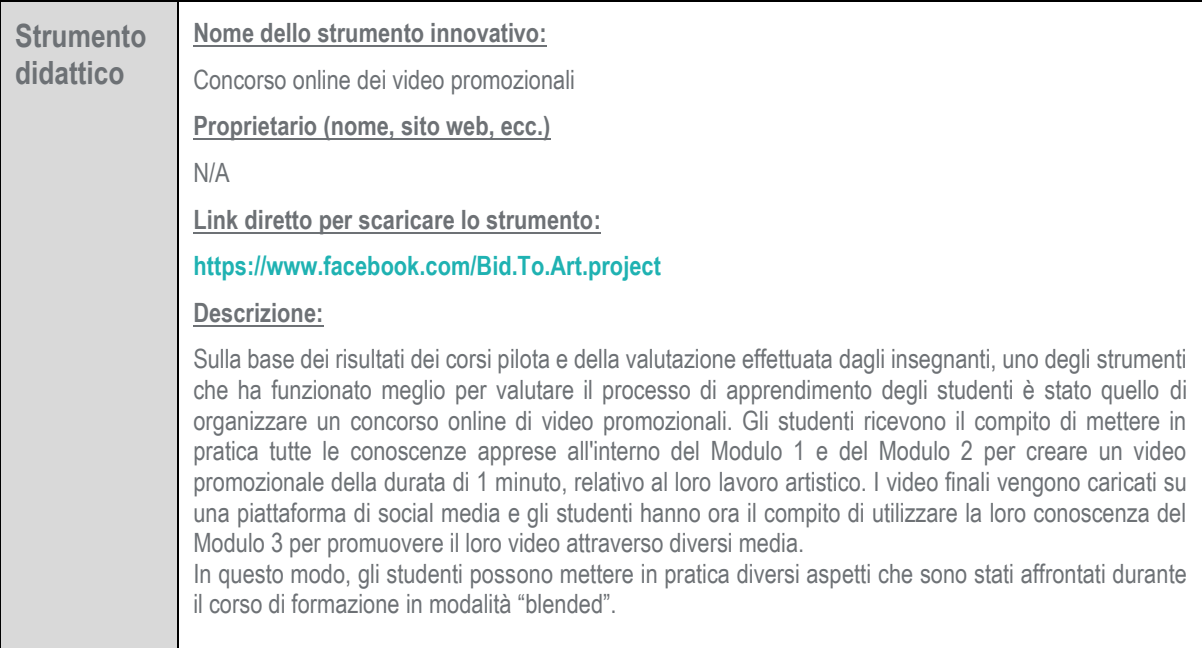

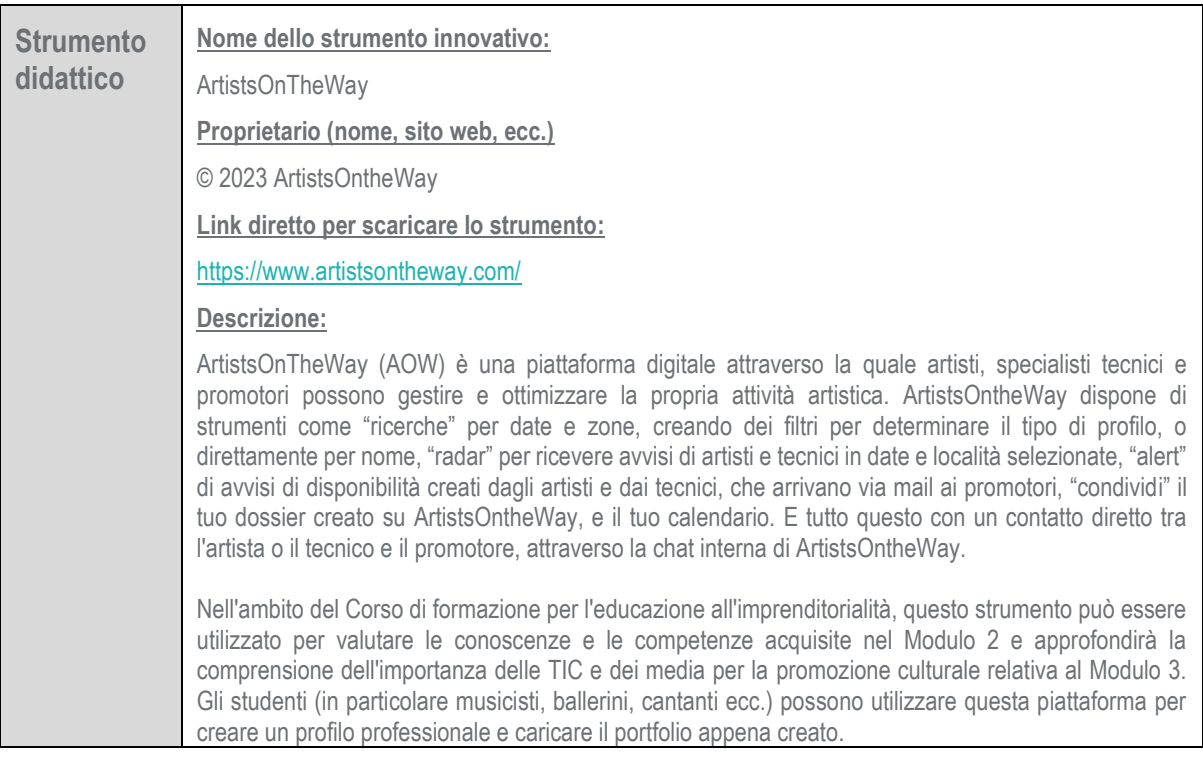

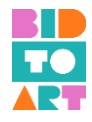

# <span id="page-18-0"></span>**3. PRINCIPALI RISULTATI E CONCLUSIONI DELLA FASE DI SPERIMENTAZIONE (Casi di studio derivati dai corsi pilota)**

La sperimentazione del corso di formazione in modalità "blended" del progetto BIDTOART ha avuto luogo tra febbraio e marzo 2023 in tutti i paesi del progetto (Spagna, Italia, Romania, Irlanda e Cipro). Un numero totale di 70 discenti (TG1) e 10 formatori (TG2) hanno partecipato al Corso di formazione ed esplorato la piattaforma di e-learning, creata dal consorzio del progetto. Inoltre, gli studenti hanno anche testato il Capitolo 2 di questa Guida all'attuazione: *La struttura della piattaforma elettronica*; *Accesso e registrazione e navigazione del corso*.

Nella sezione seguente, presenteremo alcuni dei principali risultati e conclusioni, basati sui questionari che i partecipanti hanno compilato dopo aver implementato il corso.

Tutte le organizzazioni partner responsabili dell'attuazione dei corsi pilota hanno promosso il loro corso e selezionato un gruppo di partecipanti in base al loro obiettivo organizzativo.

Il consorzio ha concordato di testare il corso di formazione in modalità "blended" in diversi formati per poterne valutare i diversi aspetti. La Guajira, in qualità di coordinatore del progetto, ha effettuato un'ampia sperimentazione seguendo la metodologia iniziale. Hanno strutturato la sperimentazione in 3 sessioni in presenza - 1,5 - 2 ore ciascuna - e hanno ospitato sessioni di apprendimento online per preparare le lezioni in presenza. In ogni sessione, i formatori hanno coperto uno dei moduli di formazione. Pertanto, tutti e tre i moduli sono stati coperti e sperimentati in Spagna. Altre organizzazioni si sono concentrate sulla parte online della formazione, altre ancora hanno optato per una formazione di 2 giorni in presenza, seguito da una sessione online guidata.

Gli studenti provenivano da una vasta gamma di discipline, tutte legate alla promozione culturale. Ciò includeva ma non era limitato a: pittori, comici, artigiani, grafici, drammaturghi, poeti, fotografi, ballerini, artigiani, bibliotecari, musicisti, ecc.

Sia gli educatori che gli studenti hanno ricevuto un questionario di valutazione che è stato inviato tramite Google Form nelle diverse lingue nazionali. In totale 40 studenti e 9 educatori hanno completato i questionari e hanno fornito un feedback dettagliato che è stato incorporato direttamente nei materiali didattici.

# <span id="page-18-1"></span>**a. VALUTAZIONE DEL CORSO DI FORMAZIONE BIDTOART (esperienza dei discenti)**

#### <span id="page-18-2"></span>1. Feedback complessivo

Come indicato nella tabella sottostante, il feedback complessivo è stato molto positivo. Gli studenti concordano fortemente sul fatto che "valeva la pena partecipare alla formazione" (4,5 su 5). La risposta media degli altri elementi oscilla tra 4,1 (su 5) per "*la raccolta di video ha soddisfatto le mie aspettative*" e 4,3 (su 5) per "*la sessione di formazione ha soddisfatto le mie aspettative*" mostrando un altissimo grado di soddisfazione.

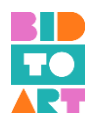

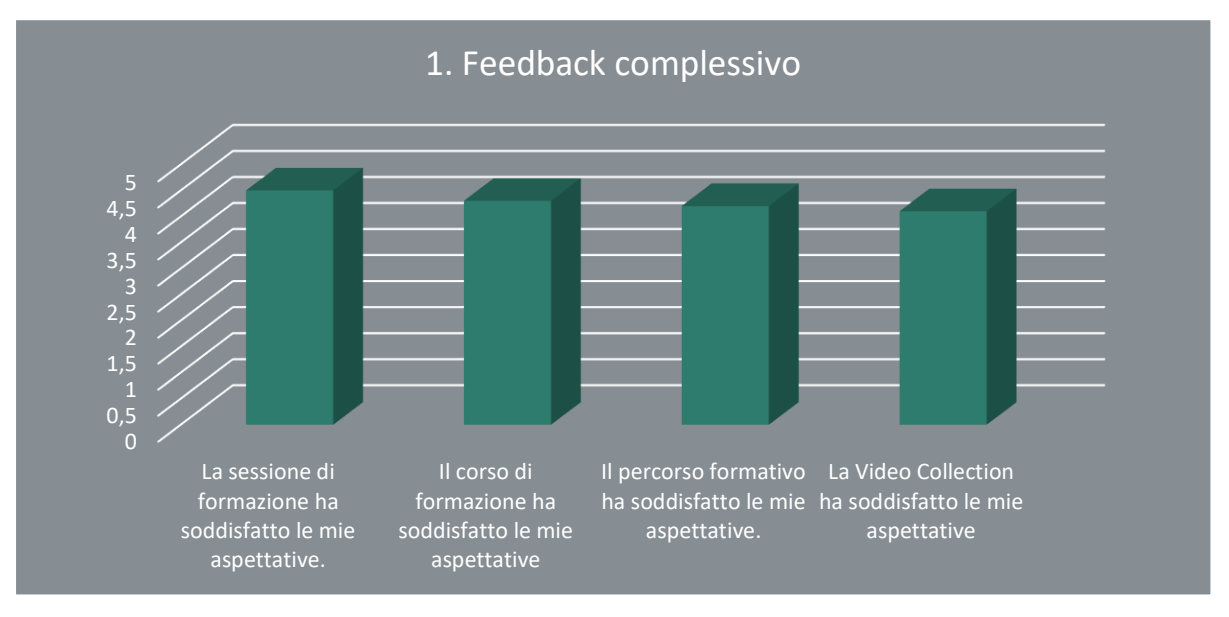

L'analisi dei commenti dati alle domande aperte ci ha aiutato ad acquisire una prospettiva più profonda su quanto i materiali di apprendimento fossero utili per entrambi i gruppi target. Come osservato nei seguenti commenti, gli studenti sono stati molto soddisfatti della formazione:

- "La formazione è stata utile e interessante, formatori molto disponibili e qualificati".
- L'unica critica che è stata individuata nelle domande aperte è stata relativa alla durata della formazione:
- "In generale ho trovato il programma molto utile, mi aiuta nel mio campo professionale. Mi sarebbe piaciuto anche avere più tempo per le ´parti pratiche´, cioè per i lavori di gruppo, esercitazioni, attività in presenza... e mettere così in pratica tutto ciò che appare nei moduli."

#### <span id="page-19-0"></span>2. Struttura

Anche per quanto riguarda la struttura della formazione, le risposte sono state estremamente positive. I due grafici mostrano che la media più bassa comprendeva "*la quantità di tempo dedicata a ciascuna unità di apprendimento*" (3,8 su 5) e "*il ritmo della formazione era adeguato agli argomenti trattati*" (4,0 su 5). Entrambi gli elementi erano legati alla tempistica specifica (e alla mancanza di tempo) del corso pilota e non tanto alla struttura generale del Corso di formazione in modalità "blended". Infatti, è percepito come un segnale positivo che gli studenti avrebbero voluto dedicare più tempo allo studio dei Moduli.

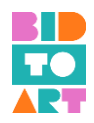

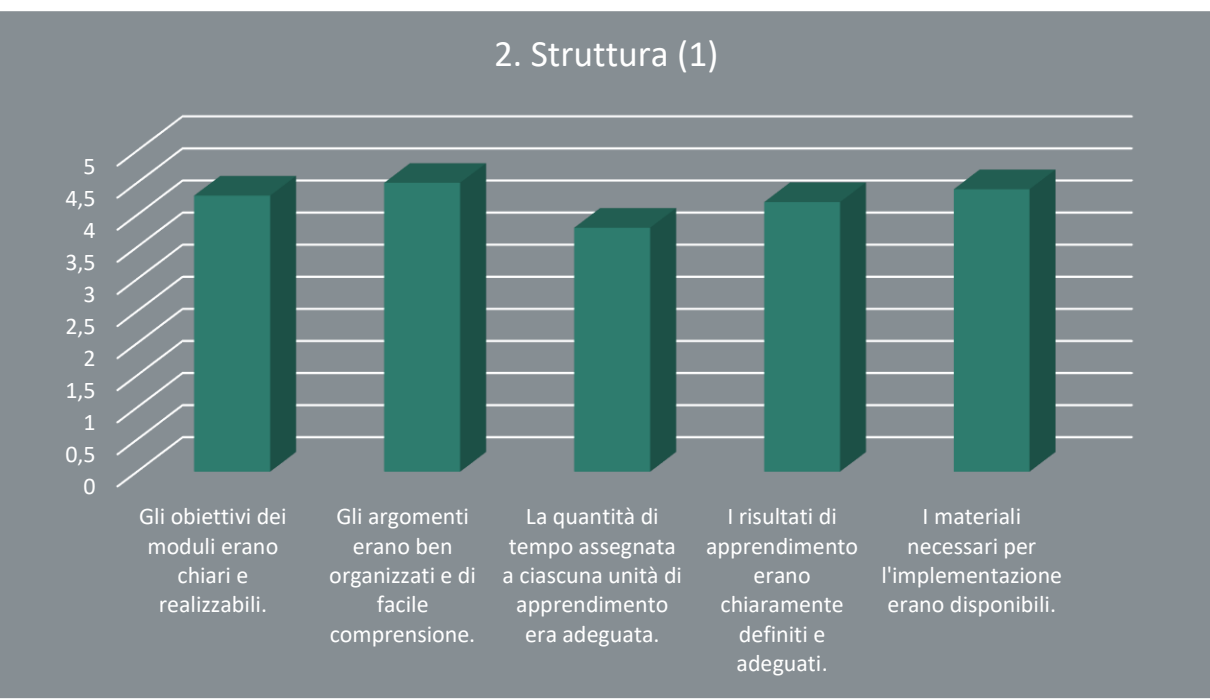

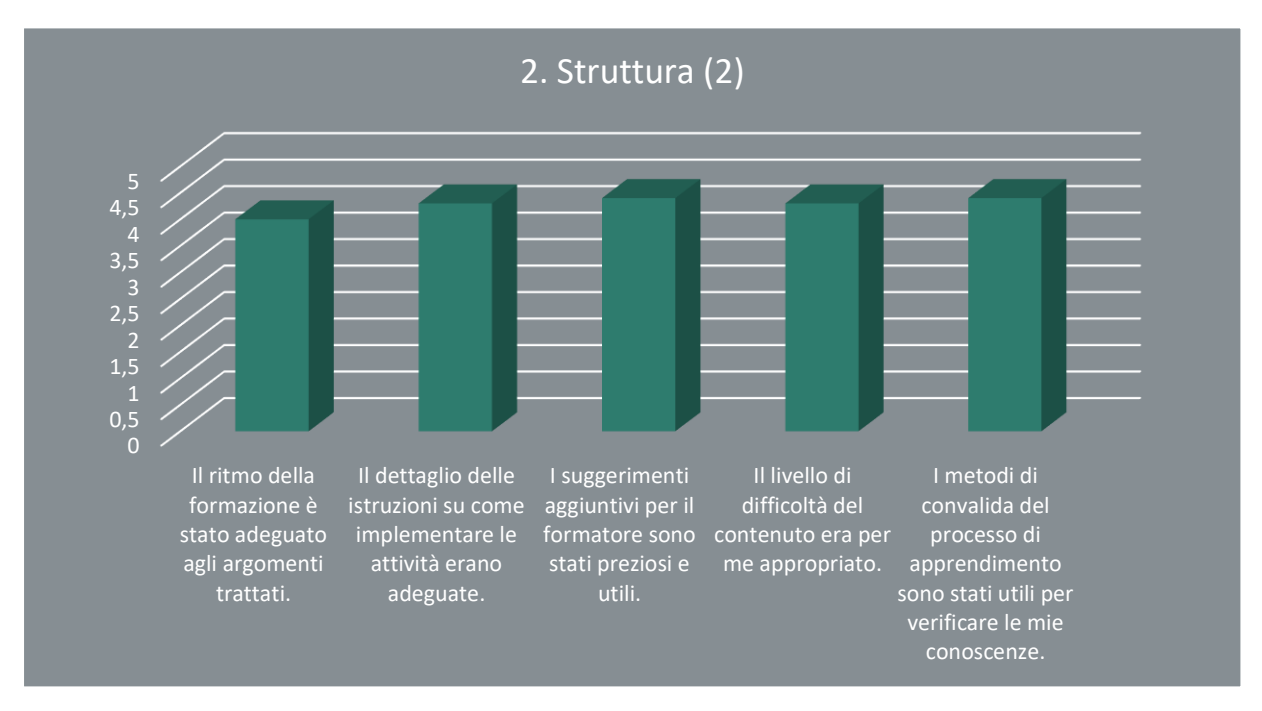

Durante l'interpretazione delle questioni aperte relative alla struttura del corso "blended", è stata menzionata un'ulteriore questione. Non è stato possibile salvare il processo di apprendimento sulla piattaforma di apprendimento, come sottolineato dai due commenti seguenti.

• "Ci sono stati problemi tecnici sulla piattaforma e lo stato di avanzamento del lavoro svolto e il materiale revisionato non sono stati salvati. Ogni volta che entri nel tuo profilo ti appare come se fosse la prima volta."

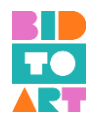

• "Il design della piattaforma è semplice e molto logico. Ci sono stati alcuni problemi tecnici, ma non hanno reso affatto difficile la comprensione del materiale".

#### <span id="page-21-0"></span>3. Erogazione della formazione

Le risposte relative all'erogazione della formazione sono state estremamente positive. Tutti gli studenti hanno considerato gli elementi di questo aspetto almeno come "*molto buoni*". Inoltre, quasi tutti i partecipanti hanno giudicato eccellente "*la sede e l'attrezzatura*". È stato inoltre osservato che tutti i partecipanti erano "*motivati e hanno avuto l'opportunità di partecipare e interagire attivamente durante la formazione*".

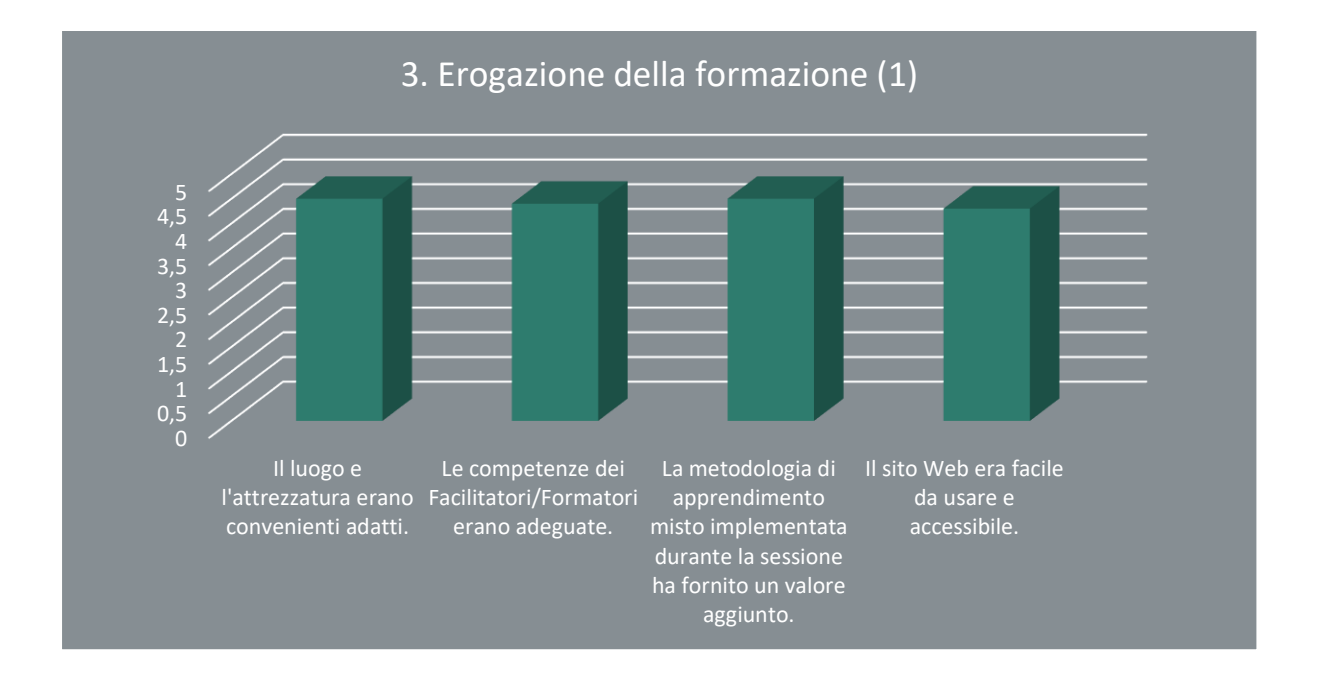

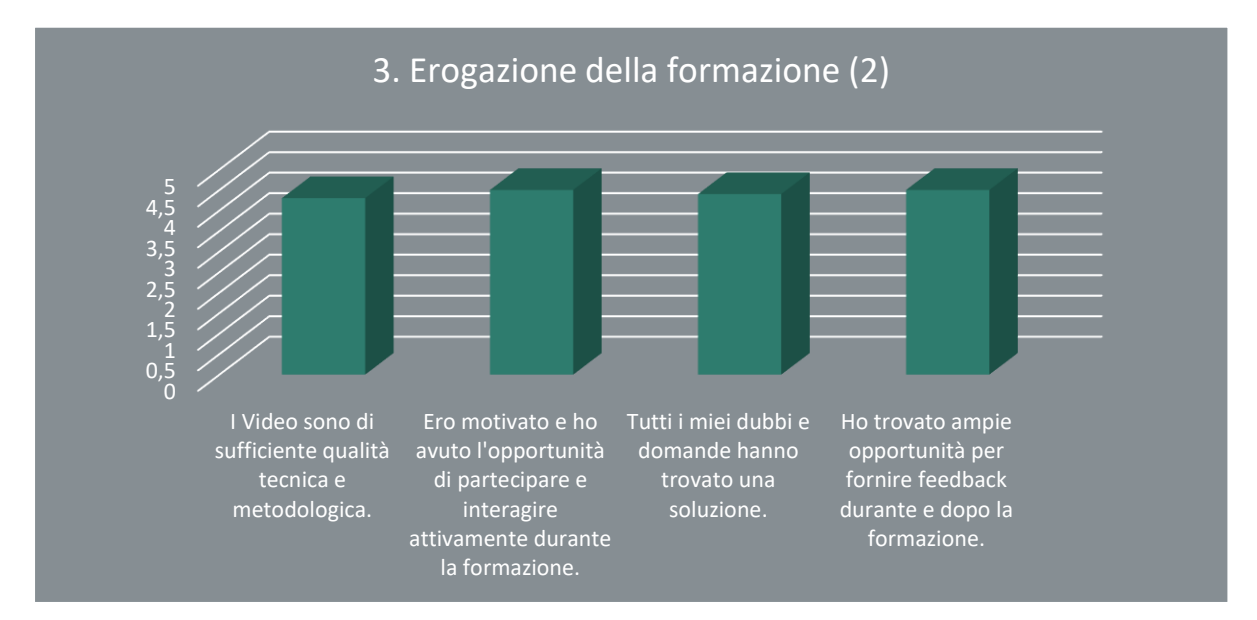

Questa percezione generale è sottolineata da alcuni dei commenti:

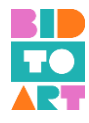

- "Gli insegnanti erano semplicemente perfetti. Un 10."
- "Presentazione molto professionale. Entrambi i formatori erano eccellenti nelle loro capacità di presentazione e conoscenza della materia "
- Ancora una volta, è da menzionare che alcuni studenti avrebbero apprezzato di avere più tempo in generale, e per la sessione in presenza in particolare.
- "Le sessioni in presenza sono state troppo brevi. Le attività in presenza hanno contribuito molto al corso.
- "Forse sarebbe stato utile svolgere alcuni esercizi pratici e condividerli di più con la comunità di artisti, ma penso che questo sia stato per mancanza di tempo, non per mancanza di interesse, in generale le sessioni in presenza le valuto molto bene."

#### <span id="page-22-0"></span>4. Impatto

Per quanto riguarda gli elementi relativi all'impatto del Corso pilota, il punteggio medio più basso è di 4,1 su 5, "*molto buono*". Ciò significa che la maggior parte degli studenti ritiene di aver "*migliorato il proprio potenziale di occupabilità*" e le proprie "*competenze digitali attraverso l'uso di strumenti digitali*".

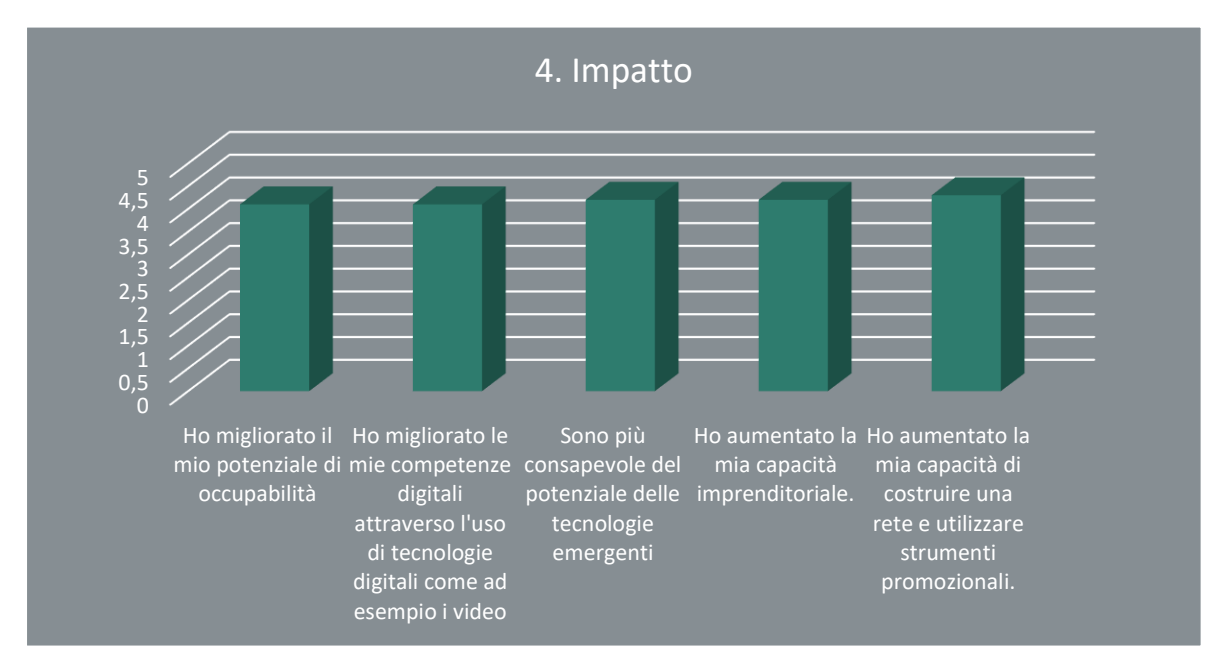

Questo, essendo uno degli obiettivi principali del progetto, ha fornito una prova chiave del successo complessivo del corso di formazione in modalità "blended". I discenti hanno ritenuto che l'impatto più forte sia stato raggiunto attraverso la "*maggiore capacità di costruire una rete e di usare strumenti promozionali*" (4,3 su 5).

## <span id="page-22-1"></span>5. Ulteriori osservazioni sulla tempistica ecc.

Nel questionario gli studenti hanno avuto la possibilità di menzionare se ci fossero argomenti a cui avrebbero voluto dedicare più o meno tempo. Come accennato nelle osservazioni precedenti, gli studenti hanno apprezzato molto l'impatto complessivo del corso e avrebbero

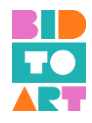

voluto dedicare più tempo a ogni singolo modulo e soprattutto alle sessioni in presenza. Gli studenti hanno ritenuto molto utile l'approccio della didattica capovolta (*flipped-classroom*) e hanno proposto lo sviluppo di più compiti a casa per prepararsi alle sessioni in presenza.

- "Avrei dedicato più tempo alla creazione del business Canvas, come una sorta di tutorial personalizzato".
- "Sì, potrebbe essere interessante fare un esempio del nostro business plan e rivederlo in classe."
- "Sì, avrei voluto fare più domande sul funzionamento di alcuni social network, più tempo per creare un profilo o per fare un business plan, in generale penso che mancasse il tempo per le lezioni in presenza. "

# <span id="page-23-0"></span>**b. VALUTAZIONE DEL CORSO DI FORMAZIONE BIDTOART (esperienza dei formatori)**

# <span id="page-23-1"></span>1. Feedback complessivo

Per quanto riguarda la valutazione dal punto di vista degli educatori, il feedback complessivo è stato addirittura superiore a quello degli studenti. Il punteggio medio più basso è stato di 4,4 su 5 per "*La sessione di formazione ha soddisfatto le mie aspettative*" e "*La Video Collection ha soddisfatto le mie aspettative.*".

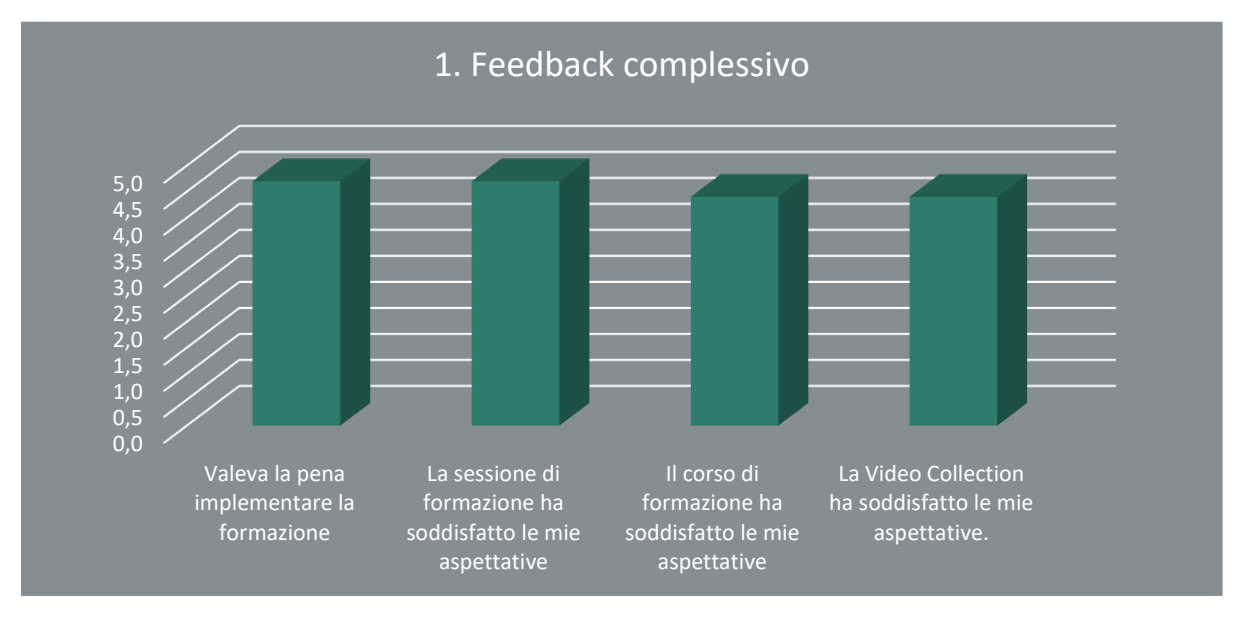

Gli educatori hanno apprezzato il fatto che il corso di formazione in modalità "blended" abbia funzionato bene per diverse discipline artistiche, come si può vedere nei seguenti commenti:

- "Il lavoro di gruppo in presenza/online ci ha permesso di verificare l'importanza della formazione proposta. D'altra parte, la natura eterogenea del gruppo del corso pilota ci consente di osservarne la validità indipendentemente dal ramo artistico a cui appartengono gli studenti."
- "Per il formatore è stato bello vedere che la formazione ha funzionato bene con un gruppo eterogeneo. Avevamo studenti provenienti da molte discipline diverse ed è stato facile adattare i materiali".

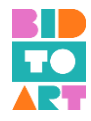

# <span id="page-24-0"></span>2. Qualità tecnica

Come evidenziato di seguito, tutte le voci relative alla "Qualità tecnica" hanno ricevuto un punteggio medio elevato. Gli elementi con il punteggio più basso sono stati "*Non ci sono errori di grammatica, ortografia e punteggiatura*" (3,9 su 5) e "*I metodi di valutazione sono appropriati e utili*" (4 su 5), comunque un punteggio molto buono. Tutti gli altri elementi oscillavano tra 4,2 e 4,4.

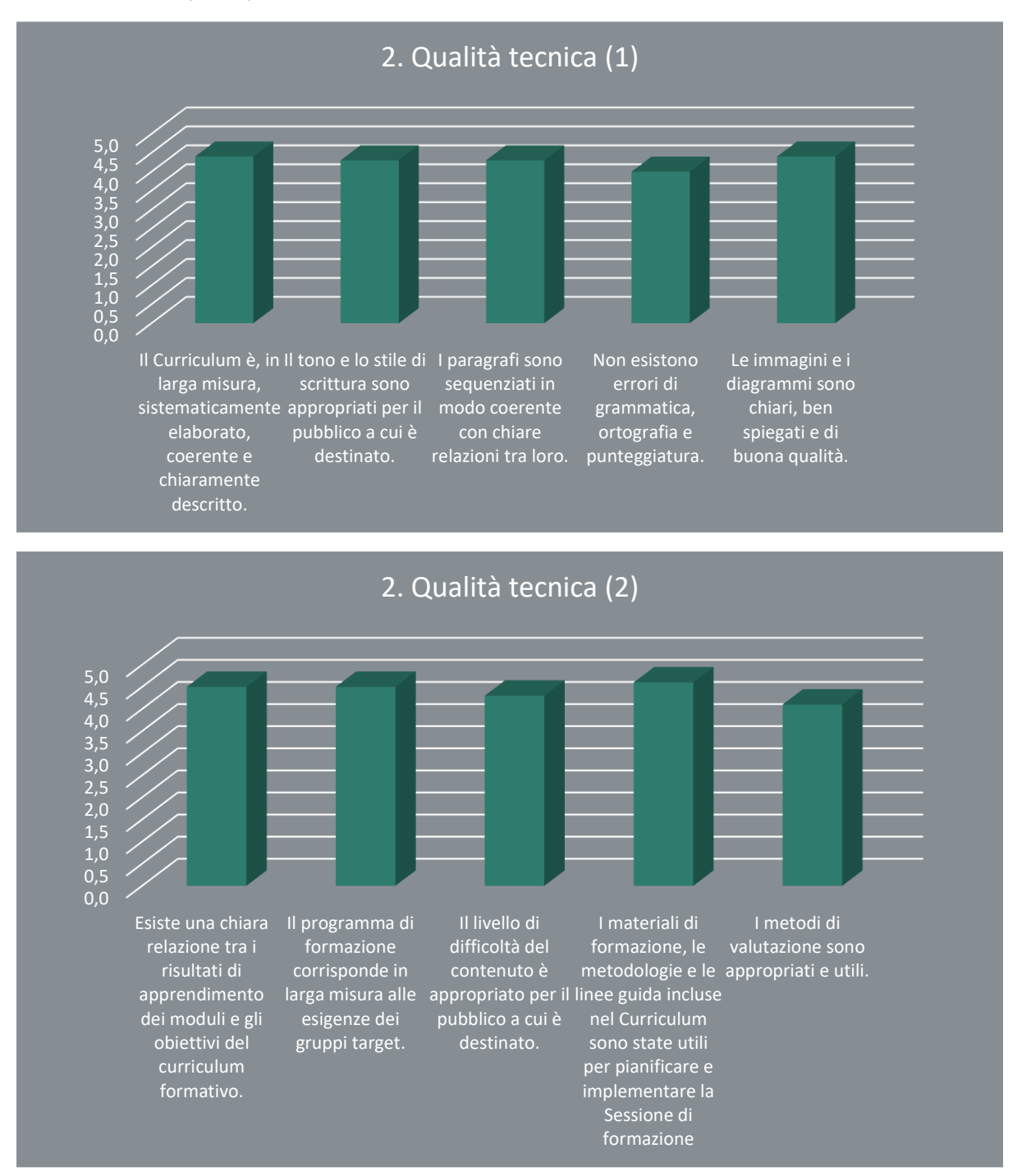

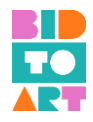

# <span id="page-25-0"></span>3. Impatto

Come nelle altre categorie, gli educatori hanno considerato l'impatto del corso di formazione in modalità "blended" almeno "*molto buono*" valutando tutti gli elementi con una media minima di 4,0.

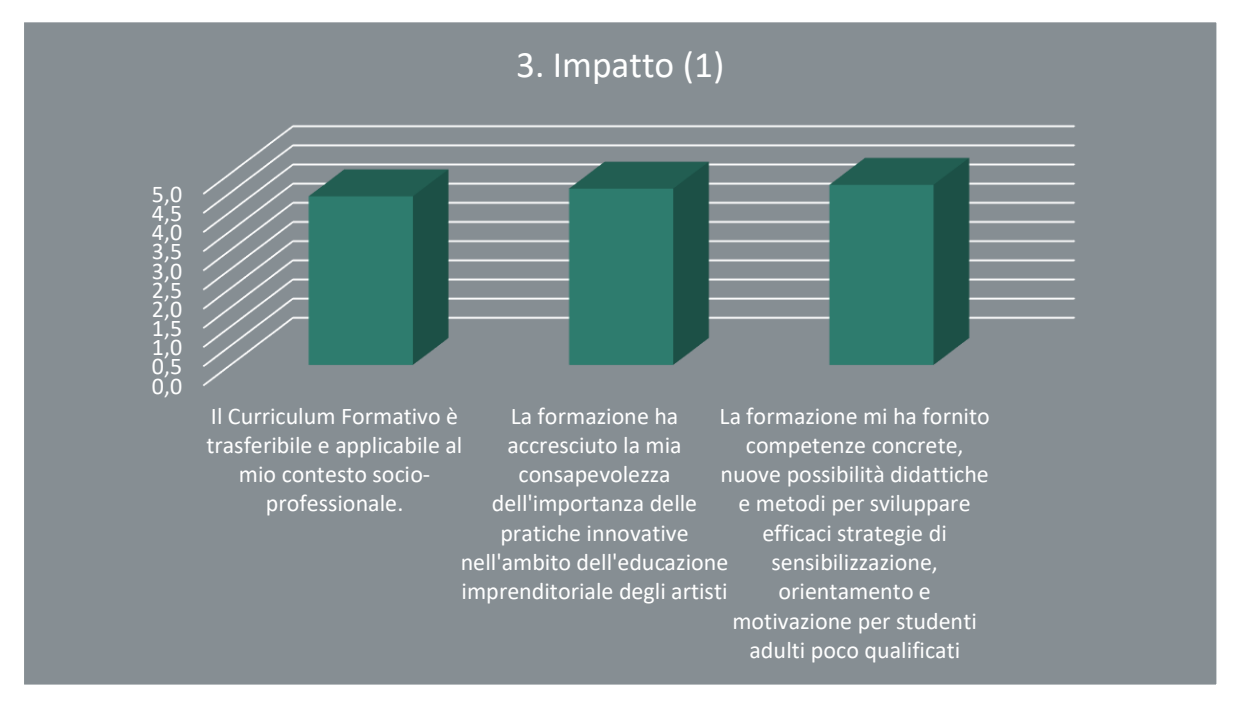

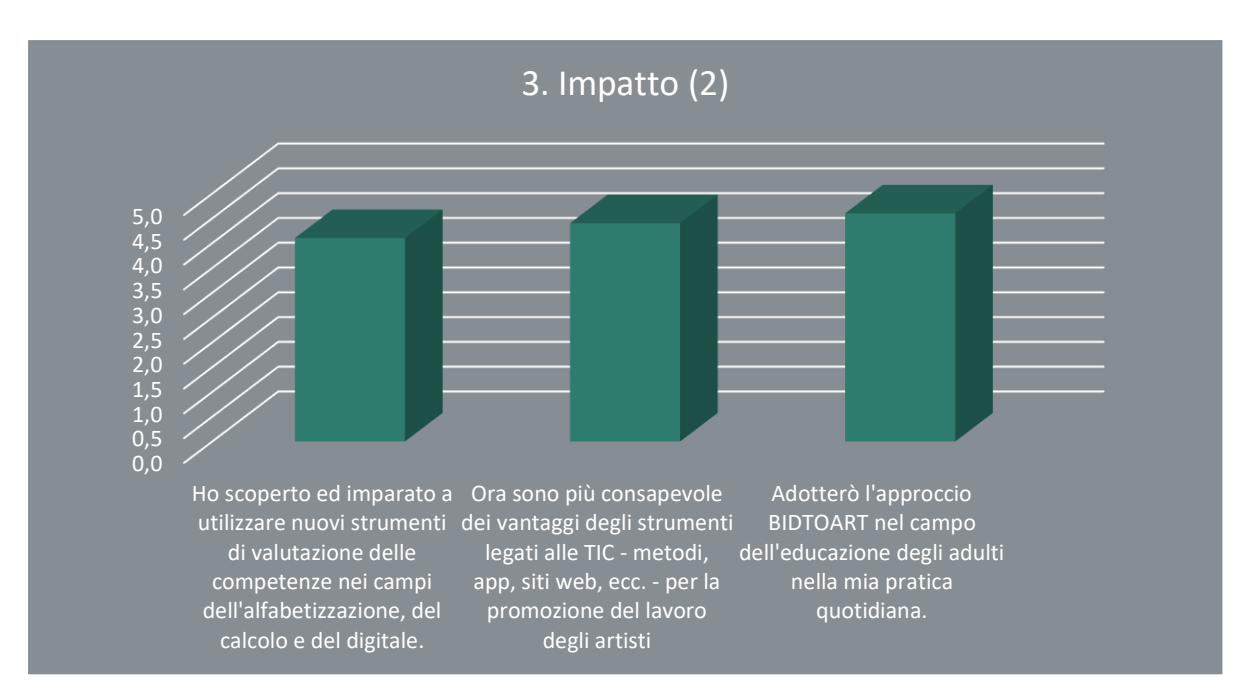

Alcuni educatori hanno menzionato esplicitamente che il corso sarà implementato all'interno della loro istituzione, il che è essenziale per la replicabilità e la sostenibilità del progetto.

- "Considero importante il supporto di un formatore che accompagni la piattaforma."
- "Stiamo creando una comunità per migliorare l'impatto".

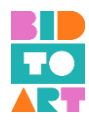

• "Sicuramente implementeremo il corso di formazione in futuro. I contenuti creati danno materiale per un corso veramente lungo ed esaustivo."

#### <span id="page-26-0"></span>4. Buona pratica dello strumento didattico

Agli educatori è stato anche chiesto di menzionare gli strumenti didattici che hanno funzionato meglio per attuare la formazione e creare un impatto a lungo termine tra gli studenti. A questo proposito, e sulla base del loro feedback, puoi trovare gli strumenti di buona pratica e i materiali didattici nella parte 2. B) di questa guida all'attuazione.

Alcuni altri commenti riguardanti il valore aggiunto del corso di formazione in modalità "blended" includono quanto segue:

- "La creazione di una comunità all'interno del gruppo stesso degli studenti, creando uno spazio per condividere visioni e criteri oltre alla comprensione dei problemi generali degli artisti."
- "Ritengo che abbiamo effettuato un corso pilota esaustivo. Tuttavia, i contenuti creati sulla piattaforma di formazione sono sufficienti per implementare mesi di formazione. È bene sapere che il contenuto funziona bene per diverse discipline con poche preparazioni specifiche del formatore. Pertanto, ritengo che la possibilità di effettivo utilizzo e replicabilità sia davvero elevata".

# <span id="page-26-1"></span>**c. CONCLUSIONI: sintesi delle raccomandazioni per migliorare il Corso di formazione BIDTOART**

In generale, la sperimentazione del Corso di formazione in modalità "blended" realizzata dai partner del consorzio BIDTOART è stata molto apprezzata. La piattaforma stessa è stata valutata positivamente e può essere utilizzata come un ottimo strumento per formare giovani artisti in materie in cui gli mancano conoscenze, abilità e attitudini.

La struttura del Corso in modalità "blended" è adeguata, e la qualità è elevata. Gli strumenti didattici presentati all'interno del corso hanno rispettato i loro obiettivi per insegnare le abilità imprenditoriali relative agli strumenti ITC.

#### **Le due raccomandazioni principali per adattare il Corso di formazione BIDTOART sono:**

- A causa della grande quantità di contenuti creati per il corso, il programma di formazione dovrebbe essere allungato. Secondo il feedback dei partecipanti, il corso potrebbe essere svolto come un corso di 2 mesi con sessioni in presenza una volta alla settimana. Per sfruttare appieno il corso di formazione in modalità "blended", gli insegnanti dovrebbero utilizzare la piattaforma di e-learning per seguire la metodologia della didattica capovolta (*flipped-classroom*).
- Durante i corsi pilota la piattaforma presentava ancora alcuni problemi principalmente il fatto che il processo di apprendimento non poteva essere salvato. Raccomandiamo di rivedere questo aspetto per rendere più efficiente la parte di apprendimento online.

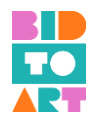

Un'idea di follow-up di uno dei formatori assicurerebbe sicuramente l'uso sostenibile della piattaforma in quanto propone di "creare un forum/comunità online che continuerà a mantenere i partecipanti impegnati con il materiale del corso di formazione e dei workshop".